**ФЕДЕРАЛЬНОЕ АГЕНТСТВО**

**ПО ТЕХНИЧЕСКОМУ РЕГУЛИРОВАНИЮ И МЕТРОЛОГИИ**

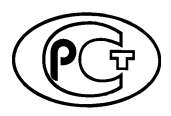

**НАЦИОНАЛЬНЫЙ СТАНДАРТ РОССИЙСКОЙ ФЕДЕРАЦИИ**

ГОСТ Р **57409-** 2017

# ИЗДЕЛИЯ ЭЛЕКТРОННОЙ ТЕХНИКИ, КВАНТОВОЙ ЭЛЕКТРОНИКИ И ЭЛЕКТРОТЕХНИЧЕСКИЕ

Порядок и методы установления норм на параметры и определение типовых характеристик

**Издание официальное**

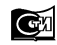

**Стандартинформ** 2017

## **Предисловие**

1 РАЗРАБОТАН Акционерным обществом «Российский научно-исследовательский институт «Электронстандарт» (АО «РНИИ «Электронстандарт»)

2 ВНЕСЕН Техническим комитетом по стандартизации ТК 303 «Электронная компонентная база, материалы и оборудование»

3 УТВЕРЖДЕН И ВВЕДЕН В ДЕЙСТВИЕ Приказом Федерального агентства по техническому регулированию и метрологии от 9 марта 2017 г. № 104-ст

4 ВВЕДЕН ВПЕРВЫЕ

*Правила применения настоящего стандарта установлены в статье 26 Федерального закона от 29 июня 2015 г. № 162-ФЗ «О стандартизации в Российской Федерации». Информация об изменениях к настоящему стандарту публикуется в ежегодном (по состоянию на 1 января текущего года) информационном указателе «Национальные стандарты», а официальный текст изменений и поправок* — *в ежемесячном информационном указателе «Национальные стандарты». В случае пересмотра (замены) или отмены настоящего стандарта соответствующее уведомление будет опубликовано в ближайшем выпуске ежемесячного информационного указателя «Национальные стандарты». Соответствующая информация, уведомление и тексты размещаются также в информационной системе общего пользования* — *на официальном сайте Федерального агентства по техническому регулированию и метрологии в сети Интернет ([www.gost.ru\)](http://mosexp.ru# )*

*©* Стандартинформ, 2017

Настоящий стандарт не может быть полностью или частично воспроизведен, тиражирован и распространен в качестве официального издания без разрешения Федерального агентства по техническому регулированию и метрологии

# **Содержание**

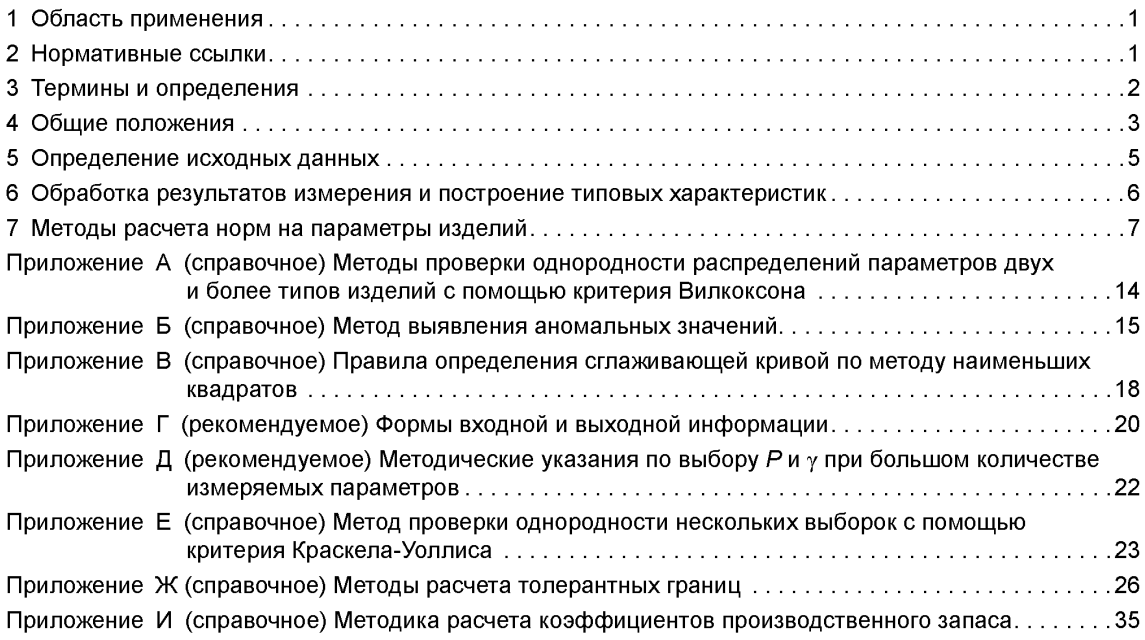

# НАЦИОНАЛЬНЫЙ СТАНДАРТ РОССИЙСКОЙ ФЕДЕРАЦИИ

# ИЗДЕЛИЯ ЭЛЕКТРОННОЙ ТЕХНИКИ, КВАНТОВОЙ ЭЛЕКТРОНИКИ И ЭЛЕКТРОТЕХНИЧЕСКИЕ

#### Порядок и методы установления норм на параметры и определение типовых характеристик

Electronic, quantum electronic and electrical products. Procedure and methods of setting standard for parameters and definition of typical characteristics

Дата введения — 2018—01—01

## **1 Область применения**

Настоящий стандарт распространяется на изделия электронной техники, квантовой электроники, электротехнические (далее — изделия) и регламентирует методы установления норм на электрические, светотехнические и другие параметры (далее — параметры) изделий, а также порядок и статистические методы определения типовых характеристик изделий, вносимых в технические условия (ТУ) и справочные листы на стадиях разработки, освоения и производства.

Настоящий стандарт следует применять при разработке технического задания (ТЗ) на опытноконструкторскую работу (ОКР) в части установления базового перечня основных параметров, для которых нормы и типовые характеристики должны быть определены для внесения в ТУ.

Стандарт не распространяется на изделия, погрешность измерения параметров которых превышает 30 %\*, на изделия единичного изготовления\*\* и изделия, нормы на параметры которых установлены в общих технических условиях (ОТУ).

В развитие настоящего стандарта допускается разрабатывать стандарты, конкретизирующие методы установления норм на параметры отдельных классификационных группировок изделий.

### **2 Нормативные ссылки**

В настоящем стандарте использованы нормативные ссылки на следующие стандарты:

ГОСТ 1.5 Межгосударственная система стандартизации. Стандарты межгосударственные, правила и рекомендации по межгосударственной стандартизации. Общие требования к построению, изложению, оформлению, содержанию и обозначению

ГОСТ 2.503 Единая система конструкторской документации. Правила внесения изменений

ГОСТ 18321 Статистический контроль качества. Методы случайного отбора выборок штучной продукции

ГОСТ Р 27.002 Надежность в технике. Термины и определения

ГОСТ Р 50779.10 (ИСО 3534-1— 93) Статистические методы. Вероятность и основы статистики. Термины и определения

ГОСТ Р 55752 Комплексная система общих технических требований. Изделия электронной техники. Система технических условий

П р и м е ч а н и е — При пользовании настоящим стандартом целесообразно проверить действие ссылочных стандартов в информационной системе общего пользования — на официальном сайте Федерального агентства по техническому регулированию и метрологии в сети Интернет или по ежегодному информационному указателю «Национальные стандарты», который опубликован по состоянию на 1 января текущего года, и по выпускам

<sup>\*</sup> Расчет норм в этом случае проводят по методам, согласованным с заказчиком.

<sup>\*\*</sup> С объемом выпуска менее 100 шт. в год при серийном производстве.

#### ГОСТ Р 57409—2017

ежемесячного информационного указателя «Национальные стандарты» за текущий год. Если заменен ссылочный стандарт, на который дана недатированная ссылка, то рекомендуется использовать действующую версию этого стандарта с учетом всех внесенных в данную версию изменений. Если заменен ссылочный стандарт, на который дана датированная ссылка, то рекомендуется использовать версию этого стандарта с указанным выше годом утверждения (принятия). Если после утверждения настоящего стандарта в ссылочный стандарт, на который дана датированная ссылка, внесено изменение, затрагивающее положение, на которое дана ссылка, то это положение рекомендуется применять без учета данного изменения. Если ссылочный стандарт отменен без замены, то положение, в котором дана ссылка на него, рекомендуется применять в части, не затрагивающей эту ссылку.

## **3 Термины и определения**

В настоящем стандарте применены термины по ГОСТ Р 27.002, ГОСТ Р 50779.10, а также следующие термины с соответствующими определениями:

3.1 генеральная совокупность: Бесконечная совокупность значений, подчиняющаяся некоторому теоретическому распределению вероятностей и содержащая любую выборку значений рассматриваемой случайной величины.

3.2 однородные выборки: Выборки, извлеченные из одной генеральной совокупности.

3.3 доверительная вероятность;  $y$ : Вероятность того, что не менее доли Р генеральной совокупности всех значений параметра Хбудет лежать на отрезке, ограниченном значениями  $x_1, x_2 (x_1 < x_2)$ .

3.4 толерантные границы: Два значения параметра  $X_B$  и  $X_H$ , относительно которых с заданной доверительной вероятностью  $\gamma$  известно, что образованный ими интервал содержит не менее доли Р генеральной совокупности значений параметра.

3.5 норма на значение параметра: Толерантная граница значения параметра, откорректированная с учетом производственного запаса и погрешности измерения и округленная до ближайшего значения параметрического ряда или ряда предпочтительных чисел.

3.6 типовая характеристика: Зависимость средних значений и границ разброса параметра изделия данного типа от параметров режима и (или) условий эксплуатации.

3.7 одностороннее ограничение на параметр: Ограничение, при котором нормы устанавливают только на максимальное или минимальное значение параметра.

3.8 двустороннее ограничение на параметр: Ограничение, при котором нормы устанавливают как на минимальные, так и на максимальные значения параметра.

3.9 сечение: Значение параметра режима (условий), при котором измеряют параметры изделий.

3.10 предварительные испытания: Контрольные испытания опытных образцов (опытных партий) изделий, проводимые с целью оценки их соответствия требованиям ТЗ на ОКР и определения возможности предъявления на государственные испытания.

3.11 государственные испытания: Приемочные испытания опытных образцов (контрольной партии, установочной серии) изделий, проводимые с целью подтверждения их соответствия требованиям ТЗ на ОКР и для принятия решения о возможности (целесообразности) промышленного производства изделий.

3.12 сглаживающая кривая: Кривая, отражающая общий характер зависимости и исключающая незакономерные отклонения измеренных значений параметра.

3.13 заказчик: Федеральный орган исполнительной власти, осуществляющий заказы на выполнение ОКР по созданию изделий электронной техники, квантовой электроники и электротехнических.

3.14 метод накопленной выборки: Метод приемочного контроля, при котором решение о качестве изделий принимают по результатам испытаний выборки из очередной контролируемой партии изделий и по результатам испытаний накопленной выборки, отобранной из заранее установленного числа подконтрольных партий.

3.15 аномальные значения измеряемой величины: Значения, резко отличающиеся от группы значений.

3.16 производственный запас по параметру, производственный запас: Разница между фактическим значением параметра (показателя качества) изделия и значением, указанным в стандартах и ТУ на изделия.

3.17 тип изделия: Обобщенное понятие, отражающее конструктивно-технологические особенности различных изделий одного класса, характеризующихся одинаковой номенклатурой параметров.

#### **4 Общие положения**

4.1 Нормы на значения параметра изделий, включаемые в ТУ, рассчитывают методами, изложенными в настоящем стандарте.

Нормы устанавливают на значения параметров изделий при приемке (поставке), в течение наработки, в течение гамма-процентного срока сохраняемости и при испытаниях на воздействие механических и климатических факторов.

4.1.1 Состав параметров изделий, а также состав типовых характеристик, включаемых в ТУ, устанавливают из числа параметров, указанных в стандартах, регламентирующих систему параметров для данного вида изделий.

При отсутствии стандарта на систему параметров перечень параметров-критериев годности, а также состав типовых характеристик устанавливают в ТЗ на разработку изделий.

4.1.2 Типовые характеристики определяют при проведении ОКР по разработке изделий на этапе, который устанавливают в ТЗ.

4.1.3 Состав типовых характеристик, объем выборки, сечения, режимы, условия и методы измерения параметров изделий указывают в программе испытаний по определению типовых характеристик.

Примечание — Программа испытаний по определению типовых характеристик на стадии ОКР входит в состав программы предварительных испытаний и (или) в состав программы государственных испытаний.

Программу испытаний по определению типовых характеристик на стадии производства согласовывают с заказчиком.

4.1.4 Если объем статистических данных, необходимых для определения типовых характеристик на этапе ОКР, не может быть обеспечен, типовые характеристики определяют при производстве изделий в сроки, устанавливаемые в решении по акту приемки ОКР.

4.1.5 Типовые характеристики уточняют при производстве изделий также в случае изменений конструкции и (или) технологического процесса, влияющих на распределение параметров, изменения норм на параметры изделий, при необходимости внесения в ТУ дополнительных типовых характеристик и в других обоснованных случаях.

4.1.6 Внесение или корректировку типовых характеристик в ТУ проводят в установленном порядке в соответствии с ГОСТ 2.503.

4.1.7 Типовые характеристики представляют в виде графиков зависимостей средних значений и границ разброса параметров изделий от параметров режимов (условий) эксплуатации. За границы разброса параметров принимают толерантные границы, в которых с доверительной вероятностью  $\gamma$ находятся значения параметров доли Р изделий конкретного типа.

4.1.8 Расчет норм на параметры изделий проводят по результатам измерения параметров образцов изделий, изготовленных по единой технологической и конструкторской документации.

4.1.9 Нормы устанавливаются на значения параметров изделий при приемке (поставке), в течение наработки в пределах срока службы, в течение гамма-процентного срока сохраняемости и при испытаниях на воздействие механических и климатических факторов.

4.1.10 Для параметров изделий, нормы при приемке (поставке) которых заданы в ТЗ, по результатам испытаний проводят расчет норм в соответствии с разделом 7 и сравнивают рассчитанные значения с требованиями ТЗ.

Если рассчитанные нормы соответствуют требованиям ТЗ, отличаясь от них не более чем на 30 % в лучшую сторону (при одностороннем ограничении — по отношению к границе, при двустороннем ограничении — по отношению к интервалу), то в ТУ разрешается устанавливать значения, заданные в ТЗ.

Если рассчитанные нормы соответствуют требованиям ТЗ и отличаются от них в лучшую сторону более чем на 30 %, то в ТУ, как правило, указывают лучшие нормы по сравнению с заданными в ТЗ с учетом необходимых производственных и (или) эксплуатационных запасов.

Если рассчитанные нормы не соответствуют требованиям ТЗ с учетом производственных запасов, то руководствуются требованиями ТЗ.

4.1.11 Для параметров изделий, нормы на которые не заданы в ТЗ, расчет осуществляют в соответствии с разделом 7 и по согласованию с заказчиком вносят в ТУ рассчитанные значения норм.

4.2 Расчет норм на параметры изделий в соответствии с настоящим стандартом рекомендуется проводить по алгоритму, приведенному на рисунке 1.

# **ГОСТ Р 57409—2017**

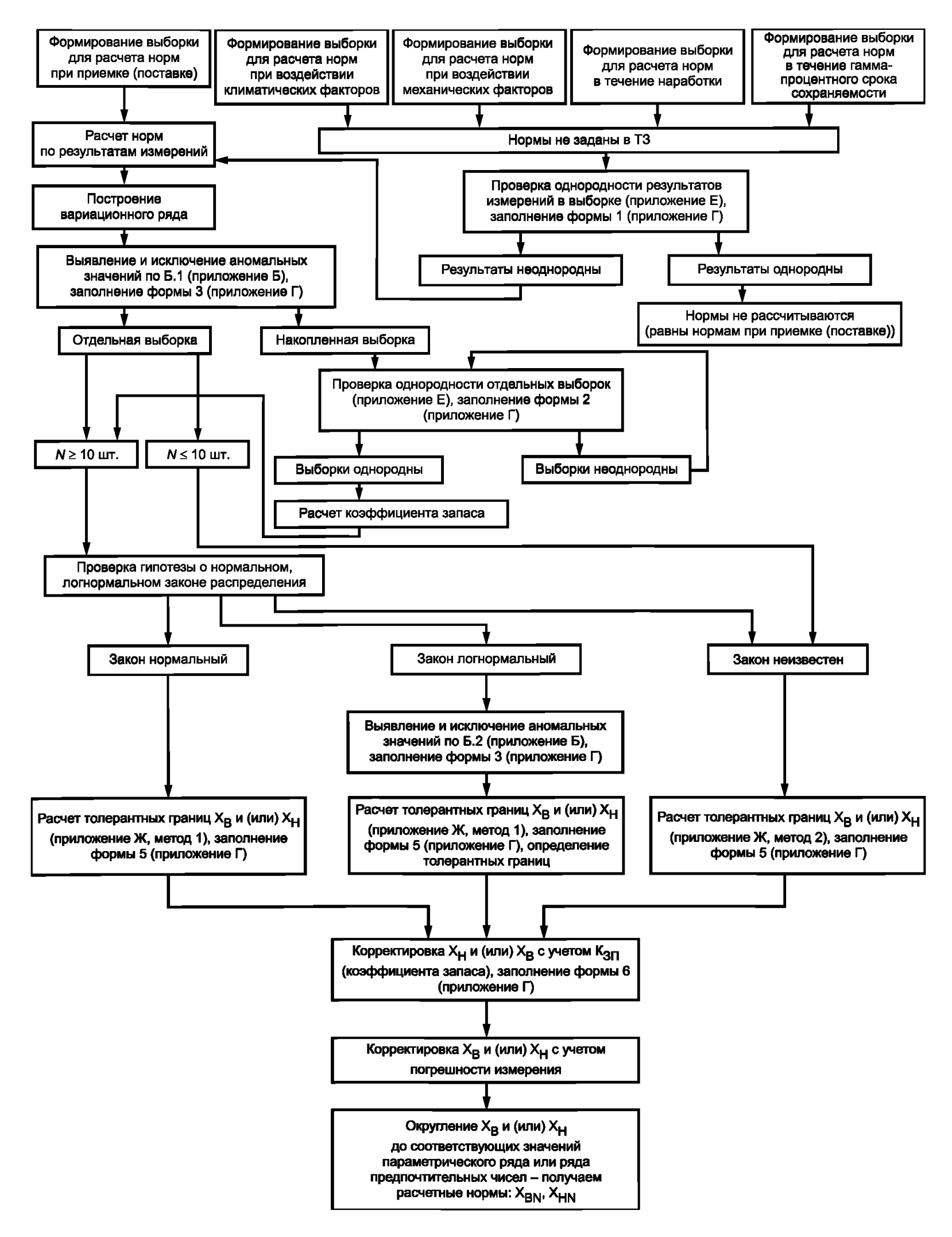

Рисунок 1 — Алгоритм расчета норм

## **5 Определение исходных данных**

5.1 Типовые характеристики определяют по результатам измерения параметров изделий в допускаемых по ТЗ или ТУ диапазонах условий и режимов эксплуатации в соответствии с требованиями ГОСТ Р 55752.

5.2 Значения параметров режимов (условий) эксплуатации, при которых проводят измерения параметров изделий (далее — сечения), устанавливают на этапе предварительных испытаний, по соответствующим типовым характеристикам изделий-аналогов, по известному виду аналитической зависимости параметров изделий от параметров режима (условий) эксплуатации.

5.3 Если предполагают, что зависимость параметра изделий от параметра режима (условий) измерения линейна, устанавливают не менее 3-х сечений, соответствующих границам и середине диапазона значений параметра режима (условий).

5.4 Если предполагают, что зависимость параметра изделий от параметра режима (условий) измерения нелинейна и не имеет областей с резким изменением крутизны, устанавливают не менее 5 сечений, при этом 2 из них на границах диапазона значений параметра режима (условий). Остальные сечения рекомендуется устанавливать равномерно внутри этого диапазона.

5.5 Если зависимость имеет области с резким изменением крутизны и экстремумы, промежуточные сечения устанавливают также в этих областях.

5.6 Если в ТЗ или проекте ТУ задана только верхняя или нижняя граница значений параметра режима (условий) эксплуатации, соответственно нижнее или верхнее сечение устанавливают исходя из анализа свойств и значения параметров изделий.

5.7 В случае, если погрешность измерения параметра изделий не одинакова во всем диапазоне изменения параметра режима (условий) эксплуатации, рекомендуется в области большей погрешности измерения устанавливать дополнительные сечения.

5.8 Для повышения точности результатов измерения рекомендуется в каждом сечении проводить (3— 5)-кратное наблюдение параметра изделий. За результат измерения параметра принимают среднее арифметическое значение результатов наблюдений.

5.9 Объем выборки изделий *п,* по результатам измерения параметров которых определяют типовые характеристики, выбирают из таблицы 1.

Значение  $\gamma$  и  $P$  устанавливают исходя из предполагаемого объема годового выпуска изделий, стоимости изделий и сложности измерений. Рекомендуется значения  $\gamma$  и Р принимать равными устанавливаемым для определения норм на параметры изделий при выполнении ОКР.

5.10 В технически обоснованных случаях допускается определять типовые характеристики по результатам измерения параметров изделий на выборке, объем которой меньше указанной в таблице 1. В этом случае типовые характеристики представляют только зависимостью среднего значения параметра изделия от режима (условий) эксплуатации.

П р и м е ч а н и е — В случае, оговоренном в 4.1.4, в ТУ по результатам ОКР временно вносят индивидуальную характеристику контролируемого образца изделия

5.11 Если изделия представляют собой набор однотипных элементов, функционально не связанных между собой, и параметры изделий определяются параметрами элементов, объем выборки устанавливают по числу элементов.

5.12 При проведении ОКР выборку комплектуют из числа опытных образцов (партий), подвергаемых предварительным и государственным испытаниям.

5.13 Если определение типовых характеристик проводят при производстве изделий по 4.1.3, комплектуют случайную и представительную выборку в соответствии с ГОСТ 18321 из числа изделий, изготовленных за установленный в решении по акту приемки ОКР период.

5.14 Если в процессе производства проводят корректировку типовых характеристик или определение дополнительных характеристик для внесения в ТУ, комплектуют случайную и представительную выборку в соответствии с ГОСТ 18321 из числа изделий, изготовленных за период не менее 1 месяца.

5.15 Если у нескольких типов изделий, выпускаемых по одним ТУ, распределения одноименных параметров совпадают (распределения статистически однородны), рекомендуется по этим параметрам определять общие типовые характеристики. В этом случае допускается измерения проводить на общей выборке, сформированной из изделий одного или нескольких типов, объем которой определяют по 5.9. Методы проверки статистической однородности распределений параметров изделий нескольких типов приведены в приложении А.

5.16 Результаты измерения параметров изделий заносят в протокол.

5.17 Полученные результаты измерения параметров изделий анализируют для каждого сечения в отдельности с целью выявления аномальных результатов.

При выявлении аномальных результатов осуществляют их анализ и составляют соответствующий протокол.

5.18 Если в результате анализа установлено, что резко отклоняющиеся значения являются следствием нарушения режимов и (или) условий измерения или грубых ошибок при наблюдении, повторяют измерения. При отсутствии возможности повторить измерения на тех же изделиях, выборку дополняют отобранными в соответствии с 5.12-5.15 изделиями, результаты измерения параметров которых учитывают при определении типовых характеристик вместо аномальных.

5.19 Если в результате анализа причины появления резко отклоняющихся значений не установлены, проводят статистическую проверку аномальности этих значений.

Правила проверки аномальности резко выделяющихся результатов измерения приведены в приложении Б.

#### 6 Обработка результатов измерения и построение типовых характеристик

6.1 Рассчитывают для каждого сечения среднее значение  $\bar{y}_i$  параметра по формуле

$$
\overline{y}_j = \frac{1}{g} \sum_{i=1}^{g} y_i, \tag{1}
$$

где  $\bar{v}_i$  — результат измерения параметра *i*-го изделия в сечении;

 $i = 1, 2, ..., q$ ;

q - количество сечений.

6.2 Для каждого сечения определяют толерантные границы распределения параметра изделий. За верхнюю толерантную границу у<sub>Ві</sub> принимают наибольшее, а за нижнюю границу у<sub>Ні</sub> — наименьшее значение из результатов измерения.

6.3 Если известна систематическая составляющая погрешности измерения параметра изделий, то ее исключают из вычисленных средних значений и толерантных границ распределения параметра.

6.4 Наносят соответствующие полученным значениям  $\bar{y}_h$ ,  $y_{\text{H}i}$ ,  $y_{\text{H}i}$  точки на координатную сетку, у которой, как правило, по оси абсцисс откладывают значения параметра режима (условий) эксплуатации, а по оси ординат - значения параметра изделий.

6.5 Для построения типовой характеристики по нанесенным на координатную сетку точкам проводят сглаживающие кривые. При этом кривую, соответствующую  $\overline{\mathsf{y}}_1,\overline{\mathsf{y}}_2,...,\overline{\mathsf{y}}_p$  …,  $\overline{\mathsf{y}}_g$ , проводят пунктирной линией, а кривые, соответствующие  $y_{B1}$ ,  $y_{B2}$ , ...,  $y_{Bj}$ , ...,  $y_{Bg}$  и  $y_{H1}$ ,  $y_{H2}$ , ...,  $y_{Hj}$ , ...,  $y_{Hg}$  — сплошными.<br>Рекомендуется для сглаживания кривых использовать правила, приведенные в рекоменд пожении В.

6.6 Если необходимо представить зависимость параметра изделий одновременно от нескольких параметров (в том числе и от параметра режима (условий) эксплуатации), например, от режима питания и температуры среды, строят типовые характеристики по одному из параметров режима отдельно для каждого установленного значения параметра режима (условий) эксплуатации.

Примечание - допускается совмещать типовые характеристики на одном графике, если при этом сохраняется наглядность их изображения и удобство пользования.

6.7 Если количество типовых характеристик, отражающих зависимости параметра изделий от параметров режима (условий) равно трем и более, рекомендуется вместо типовых характеристик, построенных в соответствии с 6.6, строить семейства зависимостей нижних толерантных границ, средних значений, и верхних толерантных границ распределений параметров, каждое на отдельном графике; или дополнительно к типовым характеристикам, построенным в соответствии с 6.6, строить семейство зависимостей средних значений параметра изделий.

6.8 Наименование типовых характеристик, содержащих зависимости средних значений и толерантных границ распределения параметра изделия, рекомендуется излагать в следующей редакции: «Область изменения В ЗЯВИСИМОСТИ ОТ

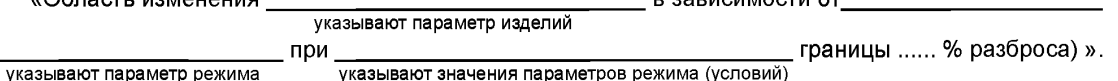

6

6.9 Наименование типовых характеристик, содержащих зависимости средних значений распределения параметра изделий, рекомендуется излагать в следующей редакции:

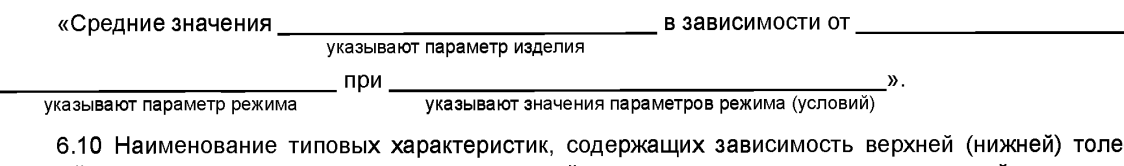

рантной границы распределения параметра изделий, рекомендуется излагать в следующей редакции: «Верхняя (нижняя) граница ... % разброса \_ в зависимости от наименование параметра изделия при \_ указывают значения параметров режима (условий) указывают параметр режима

6.11 При построении графиков следует руководствоваться ГОСТ 1.5.

## 7 Методы расчета норм на параметры изделий

#### 7.1 Общие положения

7.1.1 Нормы на параметры изделий рассчитывают путем статистической обработки и анализа результатов измерений этих параметров, проведенных в процессе испытаний.

Расчет норм проводят как по результатам испытаний отдельных выборок, так и по результатам испытаний накопленных выборок, составленных из нескольких отдельных выборок изделий, изготовленных в разное время, но по единой технологии.

Минимальное количество изделий в выборке для расчета норм (если не установлено в ТЗ на ОКР), определяют методами, приведенными в данном разделе.

На параметры, для которых нормы были заданы в ТЗ на ОКР, в ТУ на этапе разработки устанавливают нормы не хуже заданных в ТЗ.

7.1.2 Измерение параметров следует проводить с минимальной погрешностью путем проведения многократных измерений каждого образца (количество измерений не менее пяти).

Измеренные значения параметров фиксируют в протоколах испытаний установленной формы, приведенных в приложении Г.

## 7.2 Определение (установление) выборки изделий для расчета норм на значения параметров

7.2.1 Минимальное количество изделий, необходимое для расчета норм при приемке (поставке). определяют в зависимости от доли генеральной совокупности Р, доверительной вероятности у и закона распределения значений параметра:

- при двустороннем ограничении на параметр - из таблиц 1 и 2;

- при одностороннем ограничении на параметр - из таблиц 2 и 3.

Минимальное значение Р и у приведены в таблице 4.

Рекомендации по выбору доверительной вероятности у для изделий в зависимости от числа контролируемых параметров приведены в приложении Д.

Примечание - В обоснованных случаях допускается рассчитывать нормы при значениях P и у меньших, чем указанные в таблице 4, но не меньше, чем  $\gamma = 0.7$ ,  $P = 0.75$ .

7.2.2 При расчете норм в течение наработки количество изделий должно быть не менее указанного в ТЗ на ОКР для испытаний на безотказность.

В этих случаях значения Р и у определяют в зависимости от объемов выборок согласно таблиц 1, 2, 3.

7.2.3 При необходимости установления норм в течение гамма-процентного срока сохраняемости количество изделий при испытаниях должно быть равно количеству изделий, устанавливаемому в ТУ для соответствующих испытаний при приемке (поставке).

# ГОСТ Р 57409— 2017

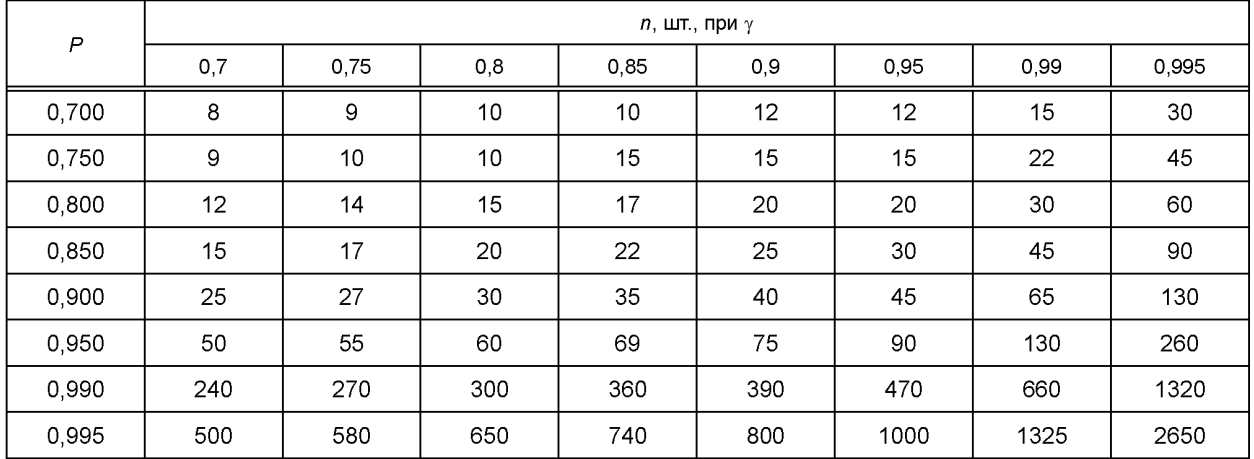

Таблица 1—Объемы выборок для определения типовых характеристик или для определения норм при двустороннем ограничении на параметр для нормального и логарифмически нормального закона распределения

Таблица 2 — Объемы выборок для определения норм при двустороннем (одностороннем) ограничении на параметр при произвольном (неизвестном) законе распределения

| $\mathsf{P}$ | $n$ , шт., при $\gamma$ |      |     |      |     |      |      |       |
|--------------|-------------------------|------|-----|------|-----|------|------|-------|
|              | 0,7                     | 0,75 | 0,8 | 0,85 | 0,9 | 0,95 | 0,99 | 0,995 |
| 0,700        | 8                       | 10   | 12  | 16   | 24  | 49   | 244  | 448   |
| 0,750        | 9                       | 10   | 13  | 18   | 27  | 54   | 269  | 538   |
| 0,800        | 9                       | 11   | 14  | 19   | 29  | 59   | 299  | 598   |
| 0,850        | 10                      | 13   | 16  | 22   | 33  | 67   | 336  | 674   |
| 0,900        | 12                      | 15   | 18  | 25   | 38  | 77   | 388  | 777   |
| 0,950        | 14                      | 18   | 22  | 30   | 46  | 93   | 473  | 947   |
| 0,990        | 20                      | 24   | 31  | 42   | 64  | 130  | 661  | 1325  |
| 0,995        | 22                      | 27   | 34  | 47   | 72  | 146  | 740  | 1483  |

Таблица 3 — Объемы выборок для определения норм при одностороннем ограничении на параметр для нормального и логарифмически нормального закона распределения

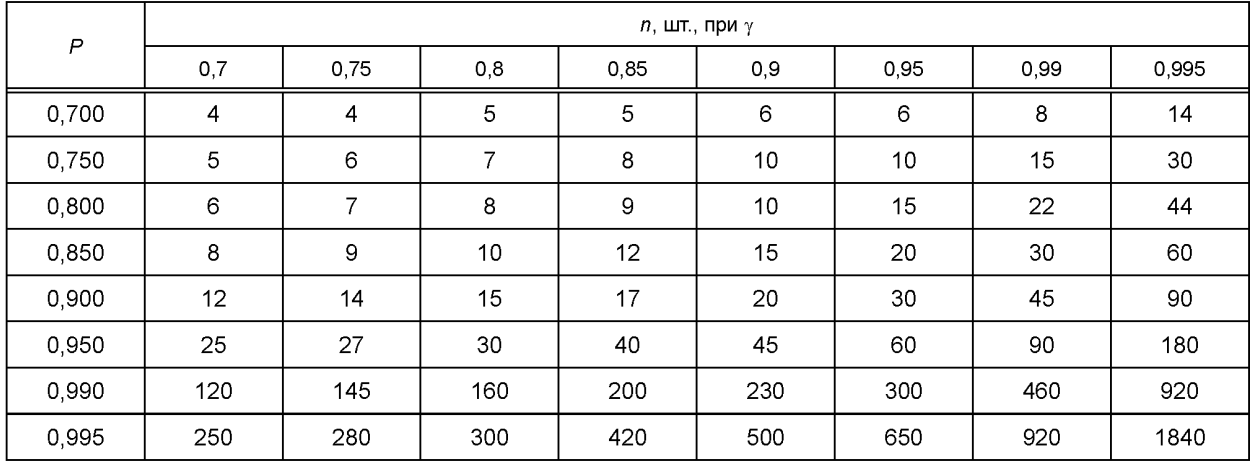

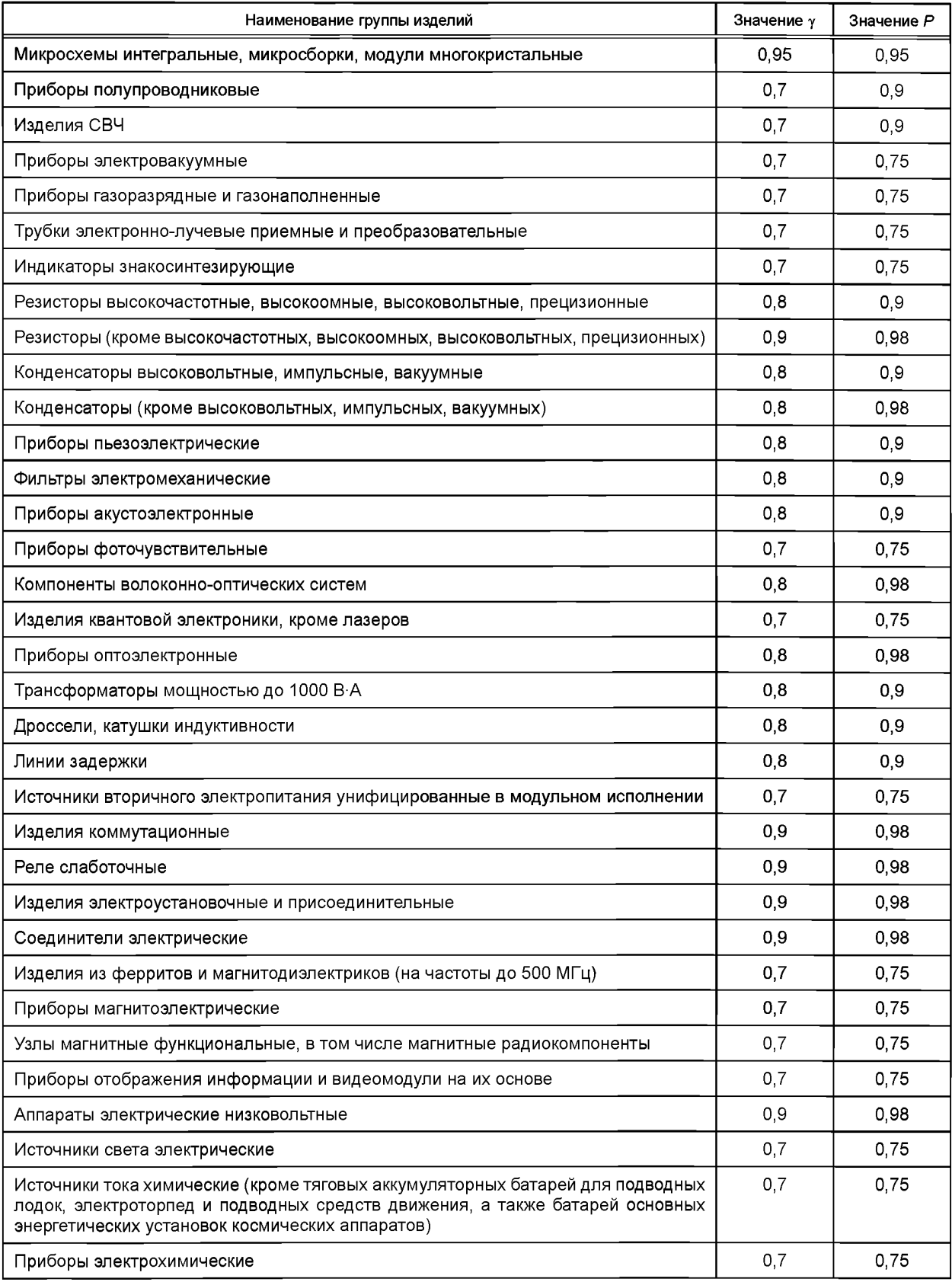

# Таблица 4 — Минимальные значения  $\gamma$  и  $P$  для расчета норм при приемке (поставке)

## **ГОСТ Р 57409—2017**

*Окончание таблицы 4*

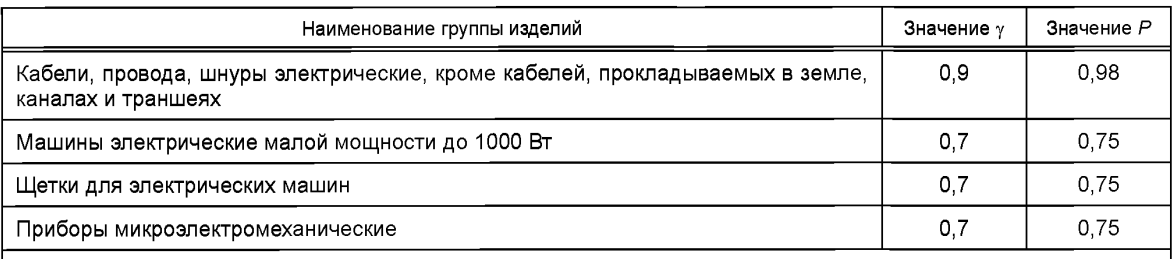

П р и м е ч а н и е — Для микросхем интегральных, микросборок, многокристальных модулей, электроннолучевых, рентгеновских, фотоэлектронных и газоразрядных приборов минимальные значения у и Р устанавливают без учета числа контролируемых параметров.

7.2.4 При установлении норм параметров — критериев годности при испытаниях на воздействие механических и климатических факторов минимальное количество образцов должно быть равно объемам выборок для соответствующих групп испытаний, указываемых в ТУ или программах испытаний.

### 7.3 Расчет норм на параметры изделий при приемке (поставке)

7.3.1 Исходными данными для расчета норм при приемке (поставке) являются результаты измерений параметров изделий, проведенных в нормальных климатических условиях.

7.3.2 Расчет норм проводят в следующей последовательности:

- выявляют и исключают аномальные значения;

- проводят проверку однородности накопленной выборки (если рассматривается накопленная выборка);

- проверяют согласие опытного распределения значений параметра с нормальным или логарифмически нормальным законом (при необходимости);

- рассчитывают (определяют) толерантные границы;

- уточняют толерантные границы с учетом производственного запаса и погрешности измерения;

- округляют полученные величины до соответствующих значений параметрического ряда, указанного в ОТУ или в стандартах на основные параметры, а при его отсутствии — с учетом ряда предпочтительных чисел (не распространяется на интегральные микросхемы и полупроводниковые изделия).

7.3.3 Аномальные значения выявляют в соответствии с приложением Б.

В случае накопленной выборки выявление аномальных значений проводят отдельно для каждой частной выборки, из которых состоит накопленная выборка.

7.3.4 Проверка согласия опытного распределения с нормальным (логарифмически нормальным) законом

7.3.4.1 Проверку согласия опытного распределения с нормальным (логарифмически нормальным) законом проводят, если объем выборки составляет не менее 10 шт.

Проверку согласия проводят при α не меньшем 0,05, где  $\alpha$  — вероятность, называемая уровнем значимости или «альфа — риском».

В случае накопленной выборки, состоящей из нескольких отдельных выборок, изготовленных в разное время, перед проверкой согласия опытного распределения с нормальным (логарифмически нормальным) законом следует проверить однородность отдельных выборок в соответствии с приложением Е.

Если выборки неоднородны, то проверку согласия с законом не проводят.

7.3.5 Расчет (определение) толерантных границ

7.3.5.1 При нормальном (логарифмически нормальном) законе распределения расчет толерантных границ проводят в соответствии с Ж.1 (приложение Ж). Расчет проводят для Р и  $\gamma$ , выбранных в соответствии с 7.3.

7.3.5.2 Если распределение параметра не подчиняется нормальному (логарифмически нормальному) закону, толерантные границы определяют в соответствии с Ж.2 (приложение Ж).

7.3.6 Уточнение толерантных границ с учетом производственного запаса

7.3.6.1 Значение производственного запаса по параметрам может быть выражено как в абсолютных, так и в относительных единицах, а также в виде коэффициентов производственного запаса.

7.3.6.2 Значение производственного запаса определяют на основании сведений о влиянии нестабильности технологического процесса на параметры данного изделия или изделия-аналога.

Рекомендуемая методика расчета коэффициентов производственного запаса по результатам испытаний выборок данных изделий или изделий-аналогов, изготовленных в разное время, приведена в приложении И.

В обоснованных случаях по согласованию с заказчиком допускается применение другой методики определения коэффициента производственного запаса.

7.3.6.3 Уточнение толерантных границ с учетом производственного запаса проводят следующим образом:

При значении производственного запаса, выраженном в абсолютных единицах, верхнюю толерантную границу при одностороннем и двустороннем ограничении корректируют по формуле

$$
X'_B = X_B + \Delta,\tag{2}
$$

где *Х'в* — верхняя толерантная граница, откорректированная с учетом производственного запаса;

 $\mathcal{X}_\mathsf{B}$  — верхняя толерантн**а**я граница при двустороннем или одностороннем ограничении  $\Delta$  — производственный запас.

Нижнюю толерантную границу корректируют по формуле

$$
X_H' = X_H - \Delta,\tag{3}
$$

где *Х'н* — нижняя толерантная граница, откорректированная с учетом производственного запаса;  $X_H$ — нижняя толерантная граница при двустороннем и одностороннем ограничении.

При значении производственного запаса, выраженном в относительных единицах, верхнюю толерантную границу при одностороннем и двустороннем ограничении корректируют по формулам

$$
X'_{B} = X_{B} (1 + \Delta), \quad (X_{B} \rangle 0); \tag{4}
$$

$$
X'_{B} = X_{B}(1-\Delta), \quad (X_{B} \langle 0); \tag{5}
$$

нижнюю толерантную границу корректируют по формулам

$$
X'_{H} = X_{H} (1 - \Delta), \quad (X_{H} \rangle 0); \tag{6}
$$

$$
X_H' = X_H (1 + \Delta), \quad (X_H \langle 0). \tag{7}
$$

При значении производственного запаса, выраженном в виде коэффициентов производственного запаса, рассчитанных в соответствии с приложением И, верхнюю толерантную границу при одностороннем ограничении корректируют по формулам

$$
X'_{B} = X_{B} K_{\alpha, rp}, \quad (X_{B} \rangle 0), \tag{8}
$$

где  $K_{3,20}$  — коэффициент производственного запаса по границе;

$$
X'_{B} = X_{B} \frac{1}{K_{3,rp}}, \quad (X_{B} \langle 0). \tag{9}
$$

Верхнюю толерантную границу при двустороннем ограничении корректируют по формуле

$$
X'_{B} = X_{H} - \kappa_{3,H} (X_{H} - X_{B}), \tag{10}
$$

где *кзи* — коэффициент производственного запаса по интервалу.

Нижнюю толерантную границу при одностороннем ограничении корректируют по формулам

$$
X'_{H} = X_{H} \frac{1}{K_{s,pp}}, \quad (X_{H} \rangle 0); \tag{11}
$$

$$
X'_{H} = X_{H} \kappa_{\mathfrak{s},\mathfrak{r}} \qquad (X_{H} \langle 0). \qquad (12)
$$

11

Нижнюю толерантную границу при двустороннем ограничении корректируют по формуле:

$$
X'_{H} = X_{B} - \kappa_{3,H} (X_{H} - X_{B}).
$$
\n(13)

7.3.7 Уточнение значений  $X'_B$  и  $X'_H$  с учетом погрешности измерений.

7.3.7.1 Для уточнения  $X'_B$  и  $X'_H$  используют показатели точности измерений, приводимые в стандартах на методы измерений, а в случае отсутствия - в ОТУ, ТУ или технической документации на средства измерения.

7.3.7.2 Значения  $X'_B$  и (или)  $X'_H$  не корректируют, если предельная погрешность измерения не превышает 0,01  $X'_B$  ( $X'_H$ ) при одностороннем ограничении на параметр или 0,01 ( $X'_B$  –  $X'_H$ ) при двустороннем ограничении на параметр.

7.3.7.3  $X'_B$  с учетом предельной погрешности корректируют по формулам

$$
X''_B = X'_B + \delta,\tag{14}
$$

- где  $X_{\overline{A}}^n$  верхняя толерантная граница, откорректированная с учетом производственного запаса и погрешности измерения,
	- δ граница интервала, в абсолютных единицах, в котором с вероятностью близкой к 1, находится погрешность измерения:

$$
X_B'' = X_B' (1 + \delta) \quad \text{(б выражена в относительных единицах, } X_B' \text{ ) } 0 \text{);}
$$
\n
$$
\tag{15}
$$

$$
X''_B = X'_B (1-\delta)
$$
 (δ выражена в относительных единицах, 
$$
X'_B \langle 0 \rangle
$$
; (16)

 $X'_{H}$  корректируют по формулам

$$
X_{H}^{\prime} = X_{H}^{\prime} - \delta
$$
 (δ выражена в абсолютных единицах), (17)

где  $X_{H}^{\prime}$  — нижняя толерантная граница, откорректированная с учетом производственного запаса и погрешности измерения;

$$
X''_H = X'_H (1 - \delta) \quad \text{(б выражена в относительных единицах, } X'_H \text{ ) } 0 \text{);}
$$
 (18)

$$
X_{H}^{n} = X_{H}'(1+\delta)
$$
 (δ выражена в относительных единицах,  $X_{H}'(0)$ ). (19)

7.3.8 Уточнение значений  $X_{B}^{n}$  и  $X_{H}^{n}$ .

7.3.8.1 Величины  $X''_B$  и  $X''_H$  для получения расчетного значения нормы округляют до соответствующих значений параметрического ряда, а при отсутствии - до соответствующих ближайших значений, которые может принимать параметр.

7.3.8.2 Полученные в результате вышеприведенных вычислений значения принимаются за верхнюю  $X_{BN}$  и нижнюю  $X_{HN}$  границы отрезка, на котором расположены значения параметра, соответствующие норме  $(X_{BN}, X_{HN}$  — нормы на параметр).

#### 7.4 Расчет норм на параметры, измеряемые в процессе (после) испытания на воздействие климатических факторов

7.4.1 Исходными данными для расчета норм являются результаты измерения параметров в процессе (после) испытания на воздействие климатических факторов.

7.4.2 При расчете норм на параметры, измеряемые в процессе (после) испытания на воздействие климатических факторов, проводят проверку однородности результатов измерений параметров в процессе (после) соответствующего вида испытаний.

Если на одной выборке последовательно проводят несколько видов испытаний, то поверяют однородность результатов измерений, выполненных до начала всех испытаний, и однородность результатов измерений параметра в процессе и (или) после соответствующего вида испытаний. Проверку однородности проводят в соответствии с приложением Е при уровне значимости не менее 0,5.

Если результаты измерений окажутся однородными, то при данном виде испытаний нормы принимают равными нормам при приемке (поставке) для нормальных условий. Если результаты измерений окажутся неоднородными, то для данного вида испытаний нормы рассчитывают в соответствии с 7.3.2-7.3.8, используя в качестве исходных данных результаты измерений параметров изделий в процессе (после) соответствующего вида испытаний.

#### 7.5 Расчет норм на параметры, измеряемые в процессе (после) испытаний на воздействие механических факторов

7.5.1 Исходными данными для расчета норм являются результаты соответствующих измерений параметров в процессе (после) испытаний на воздействие механических факторов.

7.5.2 Расчет норм проводят в порядке, установленном в 7.4.

### 7.6 Расчет норм на параметры в течение наработки в пределах срока службы

7.6.1 Исходными данными для расчета норм являются результаты измерения параметров в процессе (после) длительных и кратковременных испытаний на безотказность.

Примечание — Допускается для расчета норм на параметры в течение наработки использовать результаты ускоренных испытаний на безотказность.

7.6.2 До начала расчета проводят проверку однородности выборки, составленной из результатов измерений параметров до начала испытаний и результатов измерений параметров, полученных в процессе (после) проведения испытаний.

Проверку однородности проводят в соответствии с приложением Е при уровне значимости не менее 0,5.

Если результаты измерений окажутся однородными, то нормы в течение наработки принимают равными нормам при приемке (поставке).

Если результаты измерений окажутся неоднородными, то проводят расчеты норм в соответствии с 7.3.2— 7.3.8.

При этом толерантные границы рассчитывают отдельно по результатам измерений, проведенных во всех временных сечениях кроме нулевого. Из них выбирают максимальное  $X_{\rm B}$  и (или) минимальное *Хн.*

#### 7.7 Расчет норм на параметры в течение срока сохраняемости

7.7.1 Исходными данными для расчета норм являются результаты испытаний на сохраняемость изделий-аналогов. Допускается по согласованию с заказчиком использовать результаты ускоренных испытаний.

7.7.2 Расчет проводят аналогично указанному в 7.6.2.

#### 7.8 Уточнение норм на параметры в ТУ на стадии освоения

7.8.1 Уточнение норм на параметры, если оно предусмотрено на этапе освоения, проводят по результатам испытаний установочной серии или путем обобщения результатов испытаний установочной серии и государственных испытаний.

7.8.2 Нормы следует рассчитывать в соответствии с 7.3.

7.8.3 В случае, если рассчитанные значения норм существенно лучше принятых, то проводят их корректировку в установленном порядке по 4.1.2.

#### 7.9 Корректировка норм на параметры в ТУ на стадии производства

7.9.1 В обоснованных случаях корректировку норм на параметры на стадии производства осуществляют по согласованию с заказчиком по результатам текущих испытаний изделий из партий, изготовленных в течение не менее 2 лет. По возможности, в выборку должны входить изделия, изготовленные в течение 4 кварталов каждого года.

7.9.2 Нормы следует рассчитывать в соответствии с 7.3, 7.8.3.

Последовательность действий при установлении норм  $X_{BN}$  и  $X_{HN}$  приведены на рисунке 1.

### Приложение А (справочное)

## Методы проверки однородности распределений параметров двух и более типов изделий с помощью критерия Вилкоксона

При проверке однородности распределений параметров двух или трех типов изделий применяют критерий Вилкоксона.

При проверке однородности распределений четырех и более типов изделий применяют критерии Краскела-Уоллиса в соответствии с приложением Е.

Проверку однородности распределений параметров рекомендуется проводить на выборках, объем которых для каждого типа изделий составляет не менее 0,1 от объема выборки, установленного по 5.9, но не менее 5 шт. Полученные результаты измерений объединяют в одну совокупность и ранжируют в порядке их возрастания. При этом совпадающим результатам, если они принадлежат разным выборкам, присваивают один и тот же ранг, равный среднему арифметическому тех рангов, которые бы они имели, если не учитывать совпадения.

А.1 Проверка однородности распределений параметров двух типов изделий с помощью критерия Вилкоксона А.1.1 Вычисляют сумму рангов R<sub>1</sub>, результатов измерений параметров изделий первой выборки (предполагается, что объем первой выборки n<sub>1</sub> меньше или равен объему второй выборки n<sub>2</sub>; в противном случае выборки

$$
R_1 = \sum_{i=1}^{n_i} r_{ij},
$$
 (A.1)

где г<sub>1i</sub> — ранг i-го значения первой выборки в объединенной совокупности;

 $i = 1, 2, ..., n$ .

А.1.2 По таблице А.1 для значений  $n_1$  и  $n_2$  находят величины  $R_H$  и  $R_B$ .

А.1.3 Если выполняется условие

меняют местами). Сумму рангов вычисляют по формуле

$$
R_{H} < R < R_{B}
$$

то считают, что распределения параметров статистически однородны.

Таблица А.1

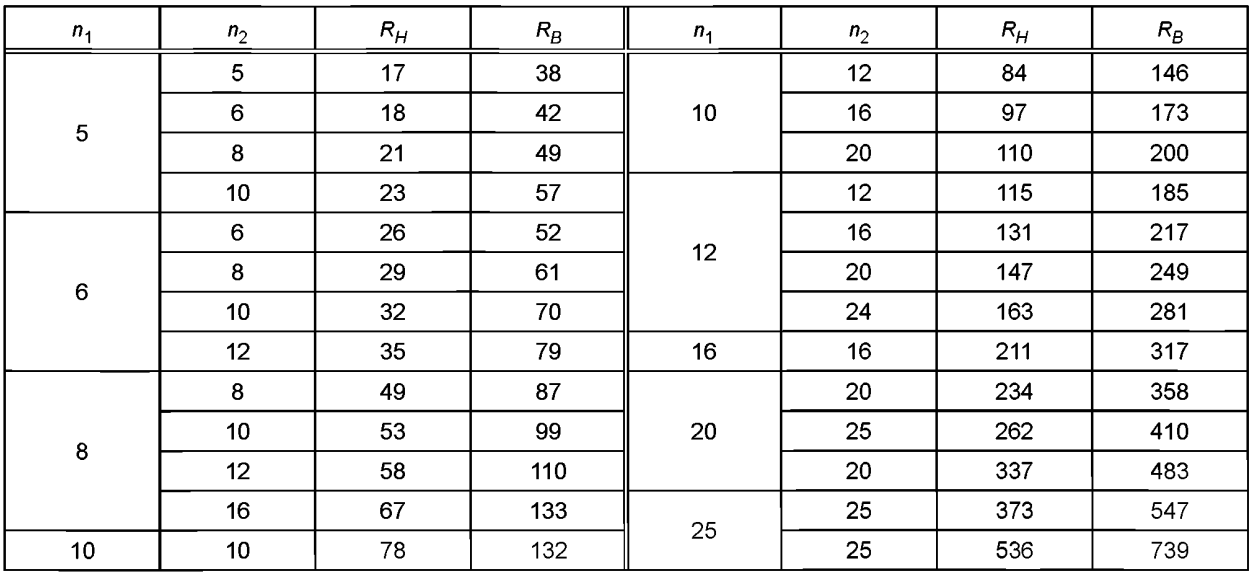

А.2 Проверка однородности распределений параметров трех типов изделий с помощью критерия Вилкоксона. А.2.1 Проверяют однородность распределений параметров по двум любым выборкам в соответствии с А.1.1-А.1.3 (приложение А).

А.2.2 Если установлено, что рассмотренные в А.2.1 (приложение А) распределения статистически однородны, объединяют эти две выборки в одну и проводят проверку однородности распределений параметров по этой объединенной и оставшейся третьей выборкам в соответствии с А.1.1-А.1.3 (приложение А).

### Приложение Б (справочное)

#### Метод выявления аномальных значений

Б.1 Значения параметра распределены по нормальному закону или закон распределения неизвестен.

Б.1.1 Располагают результаты измерений параметра в вариационный ряд

$$
x_i \le x_{i+1}
$$
,  $i = 1, 2, 3, ..., n-1$ ,

где  $x_i$  — измеренное значение параметра;

n — объем выборки.

Б.1.2 Рассчитывают среднее значение параметра по формуле

$$
\overline{x} = \frac{1}{n} \sum_{i=1}^{n} x_i, \tag{5.1}
$$

где  $\bar{x}$  — среднее значение параметра.

Б.1.3 Рассчитывают среднеквадратическое отклонение значения параметра по формуле

$$
S = \sqrt{\frac{1}{n-1} \sum_{i=1}^{n} (x_i - \overline{x})^2},
$$
 (6.2)

где S - среднеквадратическое отклонение значений параметра.

Б.1.4 Рассчитывают отношения  $U_1$  и (или)  $U_n$  по формулам

$$
U_1 = \frac{\overline{x} - x_1}{S};
$$
 (5.3)

$$
U_n = \frac{x_n - \overline{x}}{S}.
$$
 (6.4)

Б.1.5 Сравнивают значения U<sub>1</sub> и (или) U<sub>n</sub> с указанным в таблице значением β для соответствующего объема выборки. Значения  $x_1$  и (или)  $x_n$  считают аномальными, если  $U_1$  и (или)  $U_n$  больше  $\beta$ . Вычисления продолжают до тех пор, пока значения  $U_1$  ( $U_n$ ) не будут меньше или равны значениям  $\beta$ , указанным в таблице Б.1 (приложение Б).

Таблица Б.1

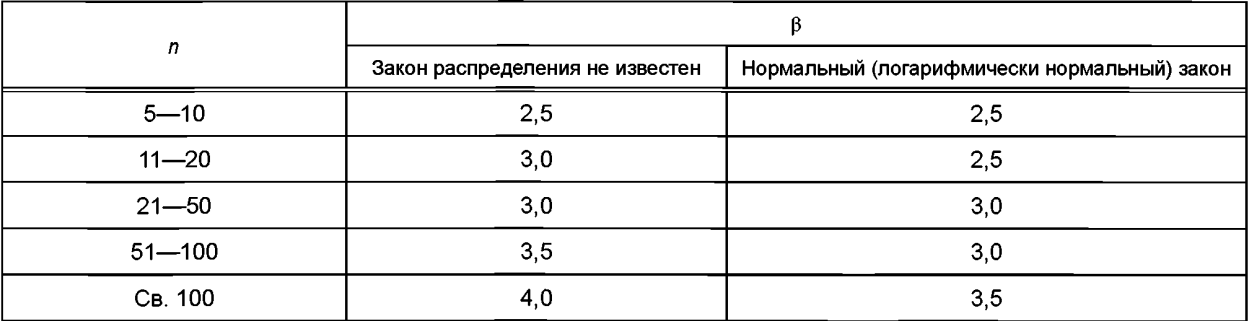

Б.2 Логарифмически нормальный закон распределения значений параметра.

Б.2.1 Располагают результаты измерений параметра в вариационный ряд.

Б.2.2 Определяют значения Ig  $x_i$ .

Б.2.3 Рассчитывают среднее значение  $\overline{Q}x$  по формуле

$$
\overline{fgx} = \frac{1}{n} \sum_{i=1}^{n} \lg x_i.
$$
 (6.5)

Рассчитывают среднеквадратическое отклонение S<sub>1a</sub> по формуле

$$
S_{1g} = \sqrt{\sum_{i=1}^{n} (lg x_i - \overline{lg x})^2}.
$$
 (5.6)

15

Б.2.4 Рассчитывают отношение  $U_1$  и (или)  $U_n$  по формулам

$$
U_1 = \frac{\overline{\lg x} - \lg x_1}{S_{1g}}.
$$
 (6.7)

$$
U_n = \frac{lg x_n - \overline{lg x}}{S_{1\alpha}}.
$$
 (5.8)

Б.2.5 Сравнивают значения  $U_1$  и (или)  $U_n$  как указано в Б.1.5.

Б.3 Пример 1

Б.3.1 Имеются результаты измерения, расположенные в вариационный ряд:

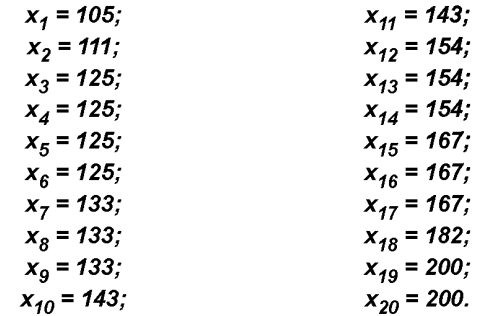

Предполагаем, что распределение подчиняется нормальному закону. Требуется оценить, являются ли значения  $x_1$  = 105 и  $x_{20}$  = 200 аномальными. Б.3.2 Рассчитывают среднее значение

$$
\overline{x} = \frac{1}{20} (105 + 111 + 4 \cdot 125 + 3 \cdot 133 + 2 \cdot 143 + 3 \cdot 154 + 3 \cdot 167 + 182 + 2 \cdot 200) = 147.
$$

Б.3.3 Рассчитывают среднеквадратическое отклонение

$$
S=\sqrt{\frac{1}{19}\,\kappa=26.937},
$$

ade  $\kappa = (105 - 147)^2 + (111 - 147)^2 + 4 \cdot (125 - 147)^2 + 3 \cdot (133 - 147)^2 + 2 \cdot (143 - 147)^2 + 3 \cdot (154 - 147)^2 + 3 \cdot (167 - 147)^2$  $-147)^2$  +  $(182 - 147)^2$  + 2 ·  $(200 - 147)^2$  = 13786.

Б.3.4 Рассчитывают значения

$$
U_1 = \frac{147 - 105}{26,937} = 1,559;
$$
  

$$
U_{20} = \frac{200 - 147}{26,937} = 1,967.
$$

Б.3.5 Из таблицы Б.1 для n = 20 определяют  $\beta$  = 2,5.

Б.3.6 Сравнивают  $U_1$  и  $U_{20}$  со значением  $\beta$ :

$$
U_1 < \beta;
$$
  

$$
U_{20} < \beta.
$$

Следовательно, значения х<sub>1</sub> = 105 и х<sub>20</sub> = 200 не являются аномальными. Б.4 Пример 2.

Б.4.1 Имеются результаты измерения, расположенные в вариационный ряд

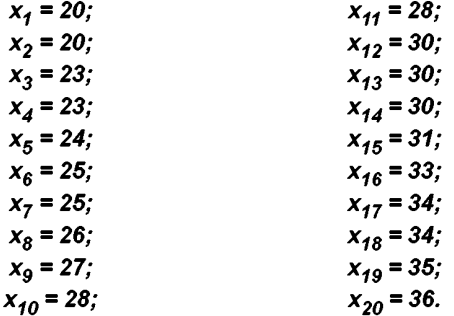

Предполагают, что распределение подчиняется логарифмически нормальному закону. Требуется оценить, не является ли значение  $x_{20}$  = 36 аномальным значением. Б.4.2 Определяют значения Ig  $x_i$ :

| $lg x_1 = 1,301;$    | $lg x_{11} = 1,447;$ |
|----------------------|----------------------|
| $lg x_2 = 1,301;$    | $lg x_{12} = 1,477;$ |
| $lg x_3 = 1,362;$    | $lg x_{13} = 1,477;$ |
| $lg x_4 = 1,362;$    | $lg x_{13} = 1,477;$ |
| $lg x_5 = 1,380;$    | $lg x_{16} = 1,491;$ |
| $lg x_6 = 1,398;$    | $lg x_{16} = 1,519;$ |
| $lg x_7 = 1,398;$    | $lg x_{16} = 1,531;$ |
| $lg x_8 = 1,415;$    | $lg x_{18} = 1,531;$ |
| $lg x_9 = 1,431;$    | $lg x_{19} = 1,544;$ |
| $lg x_{10} = 1,447;$ | $lg x_{20} = 1,556.$ |

Б.4.3 Рассчитывают значение  $\overline{g}x$ 

 $\overline{a}$ 

$$
\overline{lg x} = \frac{1}{2} \cdot (2 \cdot 1,301 + 2 \cdot 1,362 + 1,380 + 2 \cdot 1,398 + 1,415 + 1,431 + 2 \cdot 1,447 + 3 \cdot 1,477 + 1,491 + 1,579 + 2 \cdot 1,531 + 1,544 + 1,556) = 1,442.
$$

Рассчитывают среднеквадратическое отклонение

$$
S_{1g} = \sqrt{\frac{1}{19}} k = 0,100,
$$

e∂e  $\kappa$  = 2 · (1,301 – 1,442)<sup>2</sup> + 2 · (1,362 – 1,442)<sup>2</sup> + (1,380 – 1,442)<sup>2</sup> + 2 · (1,398 – 1,442)<sup>2</sup> + (1,415 – 1,442)<sup>2</sup> + (1,431 –<br>- 1,442)<sup>2</sup> + 2 · (1,447 – 1,442)<sup>2</sup> + 3 · (1,477 – 1,442)<sup>2</sup> + (1,491 – 1,442)<sup>2</sup>

Б.4.4 Рассчитывают  $U_{20}$ 

$$
U_{20}=\frac{1,556-1,442}{0,100}=1,14.
$$

**Б.4.5 Сравнивают U<sub>20</sub> со значением β = 2,5, U<sub>20</sub> < β.<br>Следовательно, x<sub>20</sub> = 36 не является аномальным значением.** 

 $17$ 

## Приложение В (справочное)

## Правила определения сглаживающей кривой по методу наименьших квадратов

В.1 Вид сглаживающей кривой  $y = \varphi(x; a, b, ..., q)$  выбирают на основании предварительных исследований или по характеру расположения опытных точек на координатной сетке.

В.2 Для определения величин а, b, ..., q решают систему уравнений

$$
\sum_{j=1}^{k} \left[ y_j - \varphi(x_j; a, b, ..., q) \right] \left( \frac{\partial \varphi}{\partial a} \right)_j = 0
$$
\n
$$
\sum_{j=1}^{k} \left[ y_j - \varphi(x_j; a, b, ..., q) \right] \left( \frac{\partial \varphi}{\partial b} \right)_j = 0
$$
\n
$$
\sum_{j=1}^{k} \left[ y_j - \varphi(x_j; a, b, ..., q) \right] \left( \frac{\partial \varphi}{\partial q} \right)_j = 0
$$
\n(B.1)

где  $x_i$  — абсцисса опытной точки;  $j = 1, 2, ..., k$ ;

 $y'_i$  — ордината опытной точки,  $k$  — количество опытных точек,

 $\left(\frac{\partial \varphi}{\partial a}\right)_i$ ,  $\left(\frac{\partial \varphi}{\partial b}\right)_l$  ...  $\left(\frac{\partial \varphi}{\partial q}\right)_l$  — частные производные функции  $\varphi$ (*x*; *a*, *b*, …, *q*) по *a*, *b*, …, *q* соответственно вычислен-

ные при 
$$
x = x_i
$$
.

В.3 Если у =  $\varphi(x; a, b, ..., q)$  является линейной функцией относительно коэффициентов  $a, b, ..., q$  (например,  $y = ax + b$ ;  $y = (a + b)x + c$ ), то система уравнений (1) всегда линейна относительно этих коэффициентов.

В.4 Если  $y = \varphi(x; a, b, ..., a)$ нелинейна относительно коэффициентов a, b, ..., q (например,  $y = ax^b$ ;  $y = a e^{bx}$ ). рекомендуется предварительно ввести такие преобразования, чтоб эта функция стала линейной.

Например, если сглаживающую кривую подбирают в виде  $y = ax^b$ , то сначала логарифмируют эту зависимость, и, вводя обозначения lg y = z, lg x = U, lg a = A,получают зависимость z = A + bU, для которой система (B.1) линейна относительно А и b.

В.5 Если система уравнений (В.1) линейна относительно а, b, ..., q, то есть может быть представлена в виде

$$
aA1 + bB1 + ... + qC1 = C1
$$
  
\n
$$
aA2 + bB2 + ... + qC2 = C2
$$
  
\n
$$
aAq + bBq + ... + qCq = Cq
$$
  
\n(B.2)

где  $A_1B_1$ , …, Q<sub>1</sub>C<sub>1</sub>; A<sub>2</sub>B<sub>2</sub>, …, Q<sub>2</sub>C<sub>2</sub>; A<sub>q</sub>B<sub>q</sub>, …, Q<sub>q</sub>C<sub>q</sub> — постоянные величины, вычисленные через координаты опытных точек  $x_i$ ,  $y_i$ , то *a*, *b*, ..., *q* определяют по формулам

$$
a = \frac{\Delta a}{\Delta}; b = \frac{\Delta b}{\Delta}; \dots; q = \frac{\Delta q}{\Delta}, \tag{B.3}
$$

где  $\Delta$  — определитель, составленный из коэффициентов системы при *a*, *b*, ..., *q*, то есть

$$
\Delta = \frac{\begin{vmatrix} A_1, B_1, ..., Q_1 \\ A_2, B_2, ..., Q_2 \\ ... \\ A_q, B_q, ..., Q_q \end{vmatrix},
$$

∆а — определитель, получающийся из ∆ заменой столбца из коэффициентов при а на столбец из свободных членов, то есть

$$
\Delta a = \begin{bmatrix} C_1, B_1, \dots, Q_1 \\ C_2, B_2, \dots, Q_2 \\ \dots \\ C_q, B_q, \dots, Q_q \end{bmatrix}
$$

18

Аналогично вычисляются определители  $\Delta b$ , ...,  $\Delta q$ . Пример

Имеются координаты четырех опытных точек, представленные в таблице В.1 (приложение В).

#### Таблица В.1

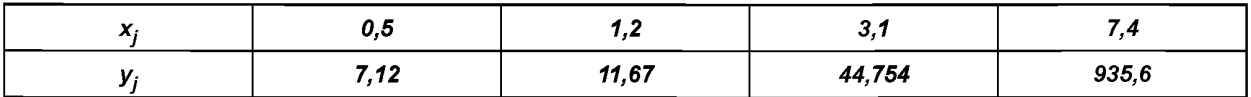

Из предыдущего опыта известно, что сглаживающая кривая имеет вид у = ae<sup>bx</sup>. Задача состоит в определении таких значений величин а, b, при которых данная кривая наилучшим образом проходит около этих опытных точек.

Для определения a, b предварительно прологарифмируем зависимость  $y = a e^{bx}$ 

$$
\ln y = \ln a + bx.
$$

Обозначив  $\ln y = Y u \ln a = A$ , получим прямолинейную зависимость  $Y = bx + A$ .

Определим производные  $\frac{\partial y}{\partial h} = x$ ;  $\frac{\partial Y}{\partial A} = 1$  и составим систему уравнений, аналогичную (В.1).

$$
\sum_{j=1}^{4} (Y_j - A - bx_j) = 0
$$
\n
$$
\sum_{j=1}^{4} (Y_j - A - bx_j) x_j = 0
$$
\n(B.4)

где Y<sub>i</sub> равны логарифмам соответствующих y<sub>i</sub>, то есть вместо таблицы В.1 (приложение В) для расчета А и В будем пользоваться таблицей В.2 (приложение В).

Таблица В.2

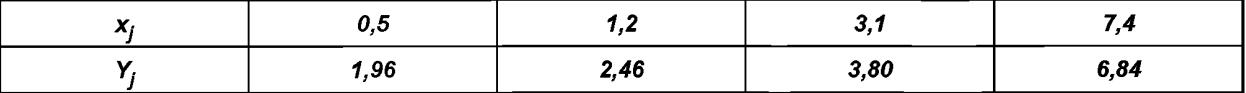

После вычислений система (В.4) примет вид

$$
4A + 12,2b = 15,06
$$
  
12,2A + 66,06b = 66,34

Вычисляем определители

$$
\Delta = \begin{vmatrix} 4; & 12,2 \\ 12,2; & 66,06 \end{vmatrix} = 4 \cdot 66,06 - 12,2^2 = 115,4;
$$
  
\n
$$
\Delta_A = \begin{vmatrix} 15,06; & 12,2 \\ 66,34; & 66,06 \end{vmatrix} = 15,06 \cdot 66,06 - 66,34 \cdot 12,2 = 185,68;
$$
  
\n
$$
\Delta_b = \begin{vmatrix} 4; & 15,06 \\ 12,2; & 66,34 \end{vmatrix} = 4 \cdot 66,34 - 15,06 \cdot 12,2 = 81,63.
$$

Откуда

 $A = \frac{\Delta_A}{A} = 1,61$ , следовательно, а = e<sup>A</sup> = 4,998; b =  $\frac{\Delta_b}{A} = 0,707$ .

Таким образом, сглаживающей кривой, построенной по точкам с координатами, заданными в та-<br>блице В.1 (приложение В), будет кривая у = 4,998е<sup>0,701x</sup>.

## Приложение Г (рекомендуемое)

# Формы входной и выходной информации

Г.1 При заполнении форм машинописным или ручным способом подстрочный текст не воспроизводят.

Форма 1

Определение номенклатуры норм

тип изделия

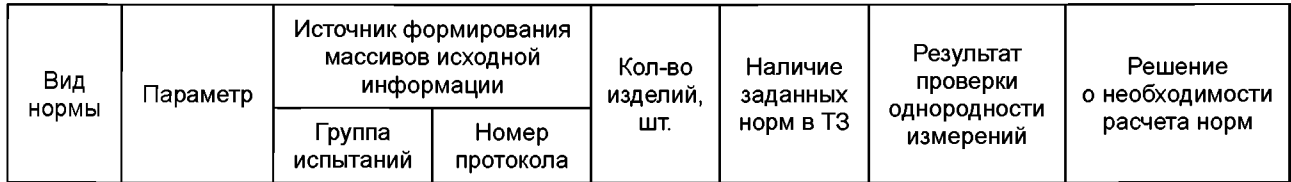

## Форма 2

Результаты анализа исходных данных для расчета норм тип изделия

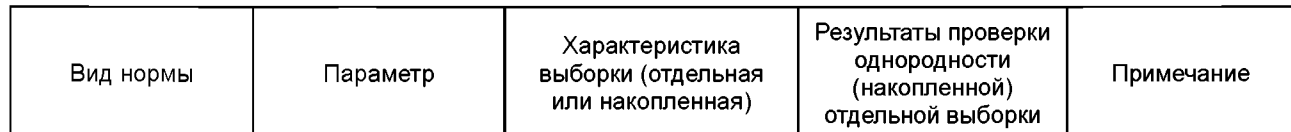

Форма 3

#### Выявление аномальных значений

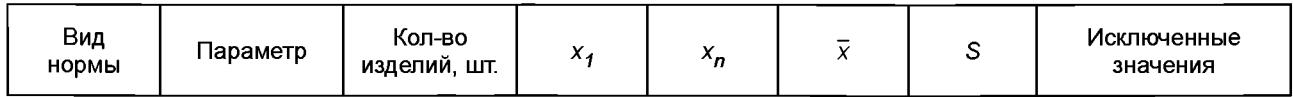

Форма 4

Результаты проверки гипотезы о нормальном (логарифмически нормальном) законе распределения значений

тип изделия

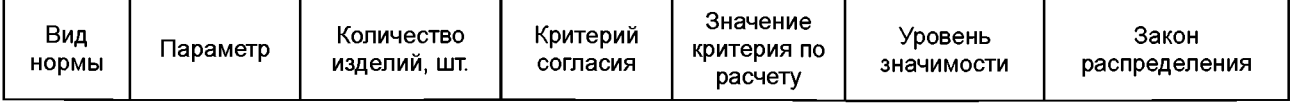

Форма 5

Расчет толерантных границ параметров

тип изделия

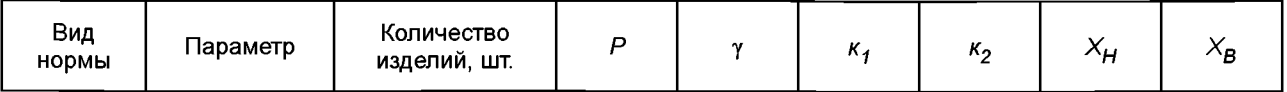

# **FOCT P 57409-2017**

Форма 6

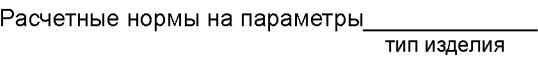

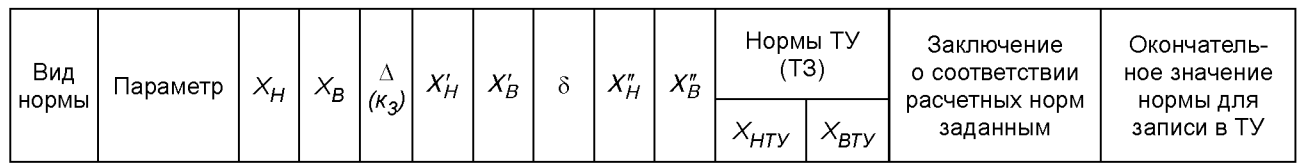

## Приложение Д (рекомендуемое)

## Методические указания по выбору P и  $\gamma$  при большом количестве измеряемых параметров

Д.1 При большом количестве параметров, измеряемых при проведении некоторых видов испытаний (например, про проверке электрических параметров), связанных значимой корреляционной связью, доверительная вероятность у с которой доля изделий Р будет находиться в пределах норм ТУ, может существенно снизиться по сравнению со значением у для случая, когда контролируется один параметр. Например, если у изделия контролируют 5 параметров, для каждого из которых норма установлена при  $\gamma = 0.9$ ,  $P = 0.9$ , то после контроля пяти параметров в пределах норм ТУ будет находиться 0,9 всех изделий при  $\gamma = 0.6$ .

Д.2 Для того, чтобы предотвратить снижение доверительной вероятности *у,* рекомендуется при установлении норм выбирать значения у больше указанных в таблицах 1—3.

Рекомендуемые значения у\* для установления норм на один параметр в зависимости от количества контролируемых параметров приведены в таблице Д.1 (приложение Д).

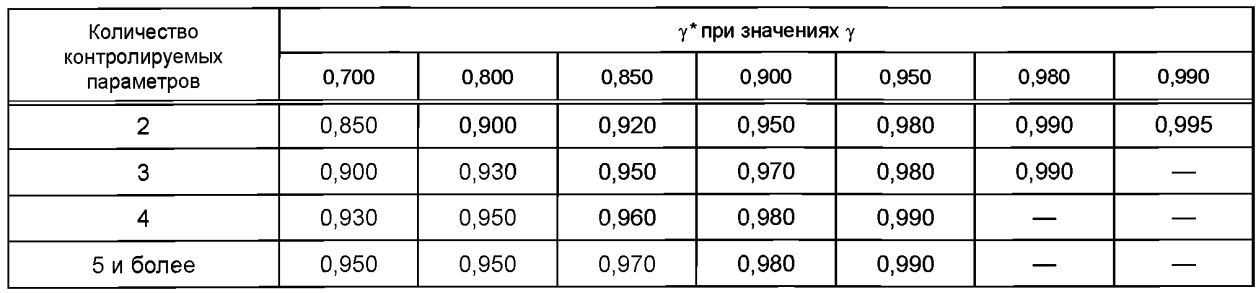

Таблица Д.1

## Приложение Е (справочное)

## Метод проверки однородности нескольких выборок с помощью критерия Краскела-Уоллиса

Е.1 Метод применим при объеме выборок  $n_i \geq 5$  шт.

Е.2 Проверку однородности к выборок объемом n; каждая проводят следующим образом:

- все результаты измерений, содержащиеся в к выборках, располагают в один вариационный ряд;

- каждому результату измерения присваивают ранг.

Наименьший член получает ранг 1, следующий за наименьшим членом — ранг 2 и т.д. Наибольшему члену присваивают ранг N.

Если два или более членов вариационного ряда совпадают, то всем совпадающим членам присваивают одинаковый ранг, равный среднеарифметическому значению номеров совпадающих членов;

- определяют сумму рангов в каждой выборке  $R_i$ 

- рассчитывают значение критерия Н по формулам:

Если совпадений результатов измерений нет или совпадает небольшая часть результатов (меньше половины членов вариационного ряда).

$$
H = \frac{12}{N(N+1)} \sum_{j=1}^{K} \frac{R_j^2}{n_j} - 3(N+1),
$$
 (E.1)

где  $H -$  случайная величина:

 $k$  — число выборок;

 $n_i$  — объем *ј*-й выборки;

 $N = \sum_{i=1}^{n} n_i$  — суммарный объем всех выборок;

 $R_i$  — сумма рангов в  $j$ -й выборке.

При больших объемах случайная величина *Н* при гипотезе  $H_0$  приближенно распределена как  $\chi^2$  с ( $k-1$ ) степенями свободы. Если большая часть результатов измерений совпадает (половина и более),

$$
H = \frac{\frac{12}{N(N+1)} \sum_{j=1}^{k} \frac{R_1^2}{n_j} - 3(N+1))}{1 - \frac{\sum T}{N^3 - N}}.
$$
 (E.2)

Здесь  $T = t^3 - t$ .

где  $t$  — число совпадающих членов в каждой группе;

- сравнивают значение *H* с табличным значением нулевой гипотезы  $H_0$  ( $\chi^2$ ), в соответствии с таблицей E.5<br>(приложение E) для соответствующего значения числа степеней свободы  $f = k - 1$  и уровня значимости  $\alpha$ ; гипоте об однородности принимают, если  $H < H_0$  ( $\chi^2$ ) при  $\alpha \ge 0.05$ .

Примечание - Значение Н вычисляют с точностью до 2-го знака после запятой.

E.3 *Пример* 

Имеются результаты измерений параметра микросхем для 4 выборок. Объем каждой выборки  $n_i = 10$  um.

Е.3.1 Результаты измерения располагают в вариационный ряд по выборкам в соответствии с таблицей Е.1 (приложение Е).

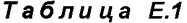

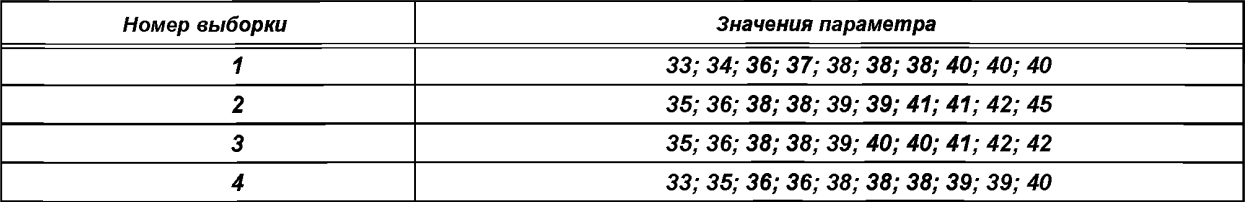

## ГОСТ Р 57409-2017

Е.3.2 Все результаты измерений располагают в общий вариационный ряд с присвоением следующих рангов в соответствии с таблицей Е.2 (приложение Е).

Таблица Е.2

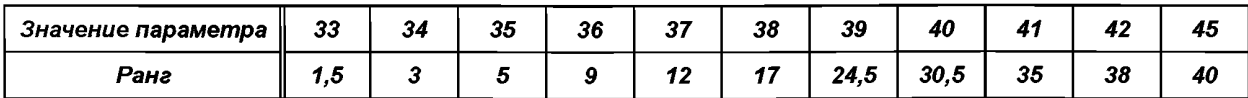

Е.3.3 Все результаты измерений располагают по выборкам в вариационный ряд с присвоением следующих рангов в соответствии с таблицей Е.3 (приложение Е).

Таблица Е.З

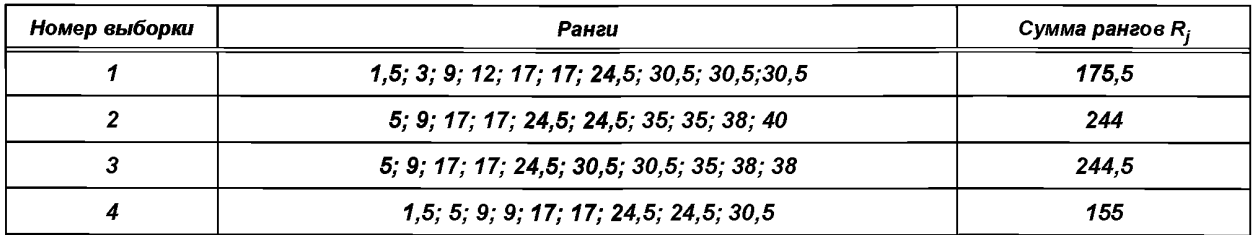

Е.3.4 Определяют число совпадений результатов измерений и заполняют таблицу Е.4 (приложение E) значений t и T для каждой группы совпадающих величин измеренного параметра.

## Таблица Е.4

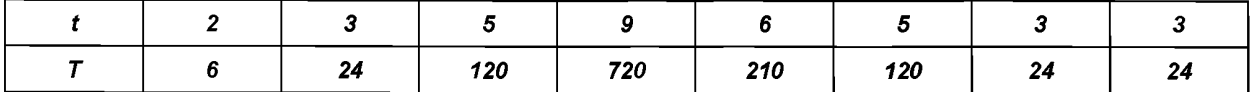

Е.3.5 Так как большинство результатов измерений совпадает, то критерий Н рассчитывают по формуле (E.2)

$$
H=\frac{A}{B}=\frac{4,1}{0,98}=4,2,
$$

e
$$
\theta
$$
e A =  $\frac{12}{40 \cdot 41}$   $\bigg[ \frac{(175.5)^2}{10} + \frac{244^2}{10} + \frac{244.5^2}{10} + \frac{155^2}{10} \bigg] - 3 \cdot 41 = 4.1$ ;  
\n $B = 1 - \bigg( \frac{6 + 24 + 120 + 720 + 210 + 120 + 24 + 24}{6400 + 40} \bigg) = 0.98$ .

E.3.6 Находят по таблице E.5 (приложение E) значение H<sub>0</sub>( $\chi^2$ ) для f = 3 и уровня значимости  $\alpha$  = 0,05;  $H_0$  = 7,82.

Е.3.7 Сравнивают Н с Н<sub>0</sub>; Н < Н<sub>0</sub>, следовательно гипотезу об однородности принимают

# Таблица Е.5

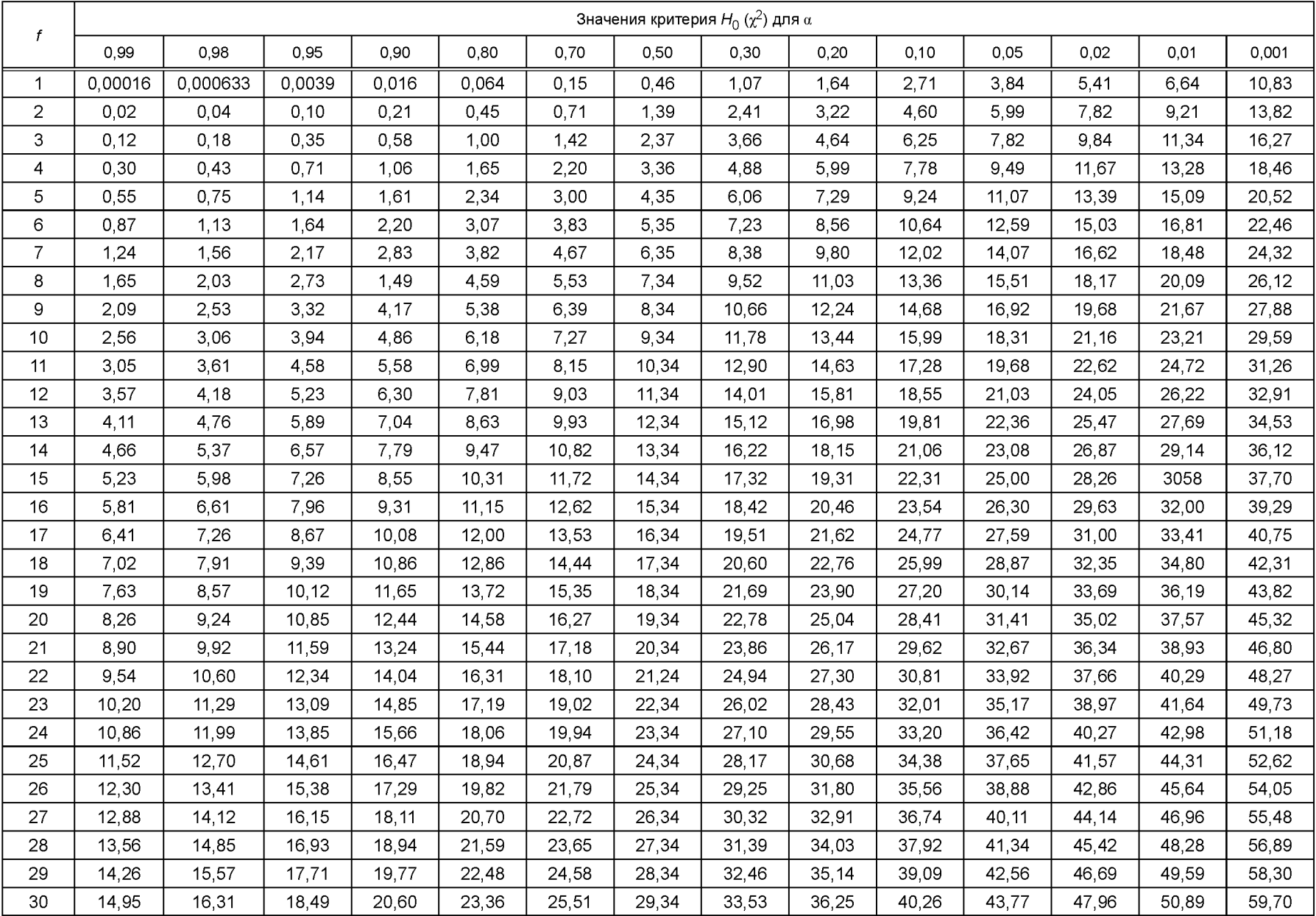

25

#### Приложение Ж (справочное)

#### **Методы расчета толерантных границ**

Ж.1 Нормальный и логарифмически нормальный закон распределения (метод 1).

Ж. 1.1 Нормальный закон распределения.

Ж.1.1.1 Рассчитывают среднее значение параметра  $\bar{x}$  по формуле (Б.1).

Ж. 1.1.2 Рассчитывают среднеквадратическое отклонение параметра S по формуле (Б.2).

Ж. 1.1.3 При двустороннем ограничении на параметр:

- находят из таблицы Ж.1 (приложение Ж) значение коэффициента *к^,* соответствующее *п, Р,* у;

- рассчитывают верхнюю толерантную границу по формуле

$$
X_{\mathbf{B}} = \overline{x} + \kappa_1 \mathbf{S};\tag{36.1}
$$

- рассчитывают нижнюю толерантную границу по формуле

$$
X_H = \overline{x} - \kappa_1 S. \tag{36.2}
$$

Ж. 1.1.4 При одностороннем ограничении на параметр:

- находят из таблицы Ж.2 (приложение Ж) значение коэффициента  $\kappa_2$ , соответствующее *п, Р, ү*;

- рассчитывают верхнюю толерантную границу по формуле

$$
X_B = \overline{x} + \kappa_2 S; \tag{36.3}
$$

- рассчитывают нижнюю толерантную границу по формуле

$$
X_H = x - \kappa_2 S. \tag{36.4}
$$

Ж. 1.2 Логарифмически нормальный закон.

Ж.1.2.1 Рассчитывают среднее значение  $\overline{g}x$  по формуле (Б.5).

Ж. 1.2.2 Рассчитывают среднеквадратическое отклонение по формуле (Б.6).

Ж. 1.2.3 При двустороннем ограничении на параметр:

- находят из таблицы Ж.1 (приложение Ж) значение коэффициента  $\kappa_4$ , соответствующее *п, Р,*  $\gamma$ ,

- находят значение логарифма верхней толерантной границы по формуле

$$
lg X_B = \overline{lg x} + \kappa_1 S_{1g}.
$$
 (30.5)

- находят значение логарифма нижней толерантной границы по формуле

$$
lg X_H = \overline{lg x} - \kappa_1 S_{1g} \tag{36.6}
$$

определяют  $X_B$  или  $X_H$ .

Ж. 1.2.4 При одностороннем ограничении на параметр:

- находят из таблицы Ж.2 (приложение Ж) значение коэффициента  $\kappa$ <sub>2</sub>, соответствующее *п, Р, ү*;

- находят значение логарифма верхней толерантной границы по формуле

$$
lg X_B = \overline{lg x} + \kappa_2 S_{1a}, \tag{3.7}
$$

- находят значение логарифма нижней толерантной границы по формуле

$$
lg X_H = \overline{lg x} - \kappa_2 S_{1g} \tag{3.8}
$$

определяют  $X_B$  или  $X_H$ .

Ж. 1.3 *Пример 1*

*Имеются результаты измерений параметра, расположенные в вариационный ряд:*

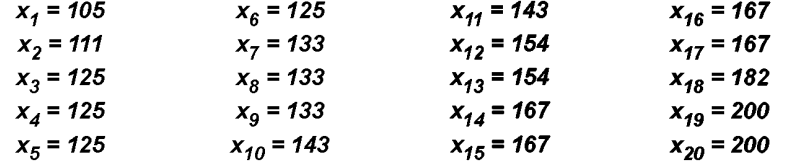

*Известно, что опытное распределение согласуется с нормальным законом распределения.*

*Ж.1.3.1 Определить толерантные границы при двуслюроннем ограничении. Среднее значение )Г=147, среднеквадратическое отклонение S=26,937.*

*Ж.1.3.2 Находят коэффициент к<sub>1</sub> из таблицы Ж.1 (приложение Ж) для n = 20; y = 0,9; P = 0,9;*  $\kappa_1 = 2,152.$ 

26

Ж.1.3.3 Рассчитывают верхнюю двустороннюю толерантную границу

 $X_p = 147 + 2{,}152 \cdot 26{,}937 = 204{,}97;$ 

- рассчитывают нижнюю двустороннюю толерантную границу

 $X_{\mu}$  = 147 – 2,152 · 26,937 = 89,03.

Ж.1.4 Пример 2.

Имеются результаты измерения, расположенные в вариационный ряд

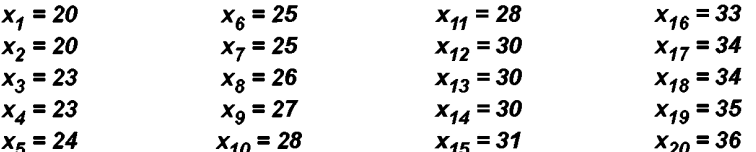

Известно, что опытное распределение согласуется с логарифмически нормальным законом распределения.

Ж.1.4.1 Определить верхнюю толерантную границу при одностороннем ограничении: среднее значение  $\overline{lg x}$  = 1,442, среднеквадратическое отклонение S = 0,077.

Ж.1.4.2 Находят коэффициент к<sub>2</sub> из таблицы Ж.2 (приложение Ж) для n = 20;  $\gamma$  = 0,9; P = 0,9;  $\kappa_2$  = 1,765.

Ж.1.4.3 Рассчитывают

 $lg X_B = 1,442 + 1,765 \cdot 0,077 = 1,578.$ 

Ж.1.4.4 Из таблицы антилогарифмов определяют  $X_R = 38$ .

Ж.2 Закон распределения не известен (метод 2).

Ж.2.1 Значение параметра располагают в вариационный ряд

 $x_i \le x_{i+1}$ ;  $i = 1, 2, 3, ..., n-1$ ,

где  $x_i$  — измеренное значение параметра;

 $n -$  объем выборки.

Ж.2.2 В качестве верхней толерантной границы при одностороннем и двустороннем ограничении принимают наибольшее значение параметра

$$
X_B = X_{\text{max}}
$$

 $X_{\text{max}}$  = max { $X_i$ }, *i* = 1, 2, ... *n*.

Ж.2.3 В качестве нижней толерантной границы при одностороннем и двустороннем ограничении принимают наименьшее значение параметра

$$
X_{H} = X_{min};
$$
  

$$
X_{min} = min \{X_{i}\}, i = 1, 2, ... n.
$$

Примечание - В случае, когда имеются результаты измерений параметра, проведенные на выборке большего объема, чем та, которая приведена в таблицах 1, 2 для соответствующих значений Р,  $\gamma$ , то для обеспечения заданных P, у можно в качестве толерантных границ использовать не крайние  $x_1$  ( $x_n$ ), а другие члены вариационного ряда. Для нахождения номера наименьшего члена r и наибольшего члена S, между которыми с заданной доверительной вероятностью у заключена доля Р генеральной совокупности, используют формулу

$$
1 - P = \frac{\chi_{1-\gamma,2b}^2}{2a + b - 1 + \frac{1}{2}\chi_{1-\gamma,2b}^2},
$$
 (X.9)

где  $a = n + 1 - r - S$ ;

 $b = r + S$ 

 $\chi^2_{1-\gamma,2b}$  – (1- $\gamma$ ) · 100 = процентная точка распределения  $\chi^2$  с

2b - степенями свободы;

r и S - определяют методами подбора для заданных Р и у.

Ж.2.4 Пример 1

Имеются результаты измерений параметра, полученные на выборке n<sub>1</sub> = 36 шт. и расположенные в вариационный ряд:

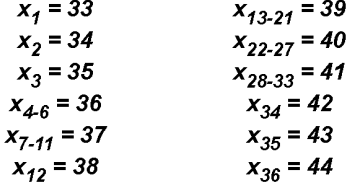

Требуется рассчитать верхнюю и нижнюю толерантные границы при  $v = 0.8$ : P = 0.9.

Из таблицы 1 определяют объем выборки, соответствующий заданным значениям у и P: n = 30. Объем выборки n, > n, следовательно, для обеспечения заданных значений v и P можно выбрать не крайние, а другие члены вариационного ряда.

Методом подбора с использованием формулы (Ж.9) определяют номер наименьшего члена ряда r и номер наибольшего члена ряда S, между которыми с вероятностью у = 0,8 будет находиться доля  $P = 0.9$  генеральной совокупности. Задают r = 2; S = 2, тогда a = 36 + 1 - 2 - 2 = 33, b = 2 + 2 = 4. Определяют значение  $\chi_{1-0.8}^2$ , в из таблицы Е.1 (приложение Е)  $\chi_{1-0.8}^2$  = 11,03. Рассчитывают Р

$$
1-P=\frac{11,03}{66+4-1+5.51}=0,14; P=0,86.
$$

Расчетное значение P меньше заданного, следовательно, значения r = 2 и S = 2 не подходят. Задают новые значения  $r = 2$ ; S = 1; a = 36 + 1 - 2 = 34; b = 2 + 1 = 3.

Определяют из таблицы  $\chi^2_{1-0.8:6}$ .

$$
\chi_{1-0,8;6}^2 = 8,56;
$$
  
1-P = 
$$
\frac{8,56}{68+3-1+4,28} = 0,1;
$$

 $P = 0.9.$ 

Следовательно, в качестве толерантных границ выбирают значения 2-го наименьшего и 1-го наибольшего члена

$$
X_H = x_2 = 34; X_B = x_{36} = 44.
$$

Ж.2.5 Пример 2

Имеются результаты измерений, проведенные на выборке n<sub>1</sub> = 36 шт. и расположенные в вариашонный ряд

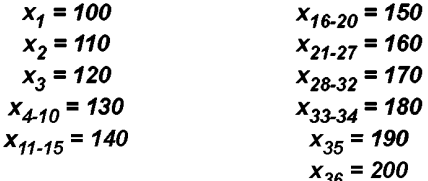

Определить верхнюю толерантную границу при  $\gamma = 0.9$ ;  $P = 0.9$ .

Из таблицы 2 определяют значение объема выборки n, соответствующее  $\gamma = 0.9$ ; P = 0,9; n = 20. Объем выборки n<sub>4</sub> > n, следовательно, в качестве верхней толерантной границы можно выбрать не наибольший, а другой член вариационного ряда.

Определяют номер S наибольшего члена ряда методом подбора с использованием формулы (Ж.9). Задается S=2, так как граница односторонняя, то r = 0; а = 36 + 1 - 2 - 0 = 35; b = 2 + 0 = 2. Опреде-

ляют из таблицы 
$$
\chi^*_{0,1;4}
$$
 =7,78.  
Рассчитывают по формуле Р

$$
1-P=\frac{7.78}{70+1+3.89}=0.1; P=0.9.
$$

Следовательно, в качестве верхней толерантной границы выбирают значение 2-го наибольшего члена вариационного ряда

$$
X_B = x_{35} = 190.
$$

Таблица Ж.1 — Значения коэффициента к<sub>1</sub> для определения двухсторонних толерантных границ при нормальном или логарифмически нормальном распределении значений параметра

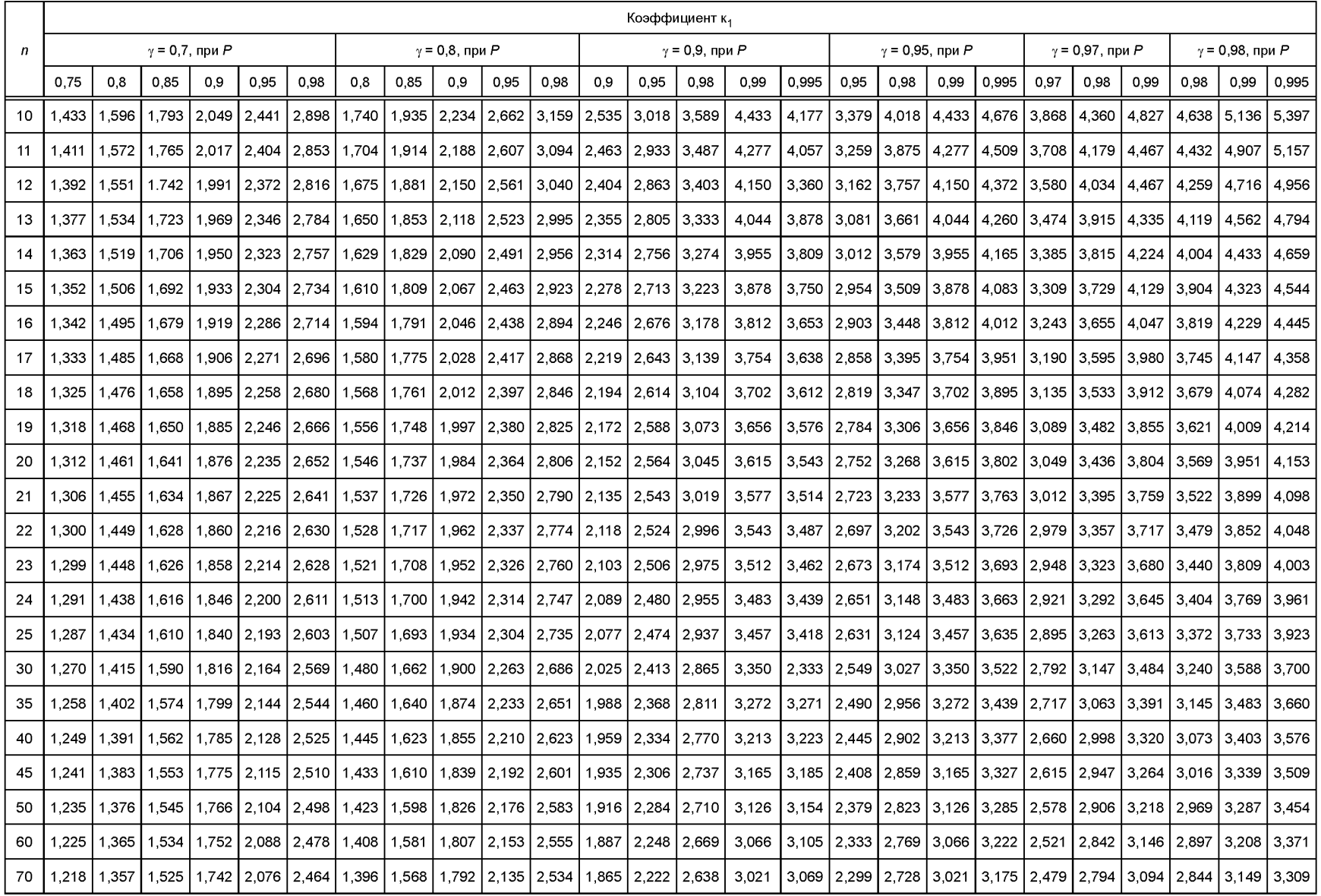

82

# со *Продолжение таблицы Ж. 1*

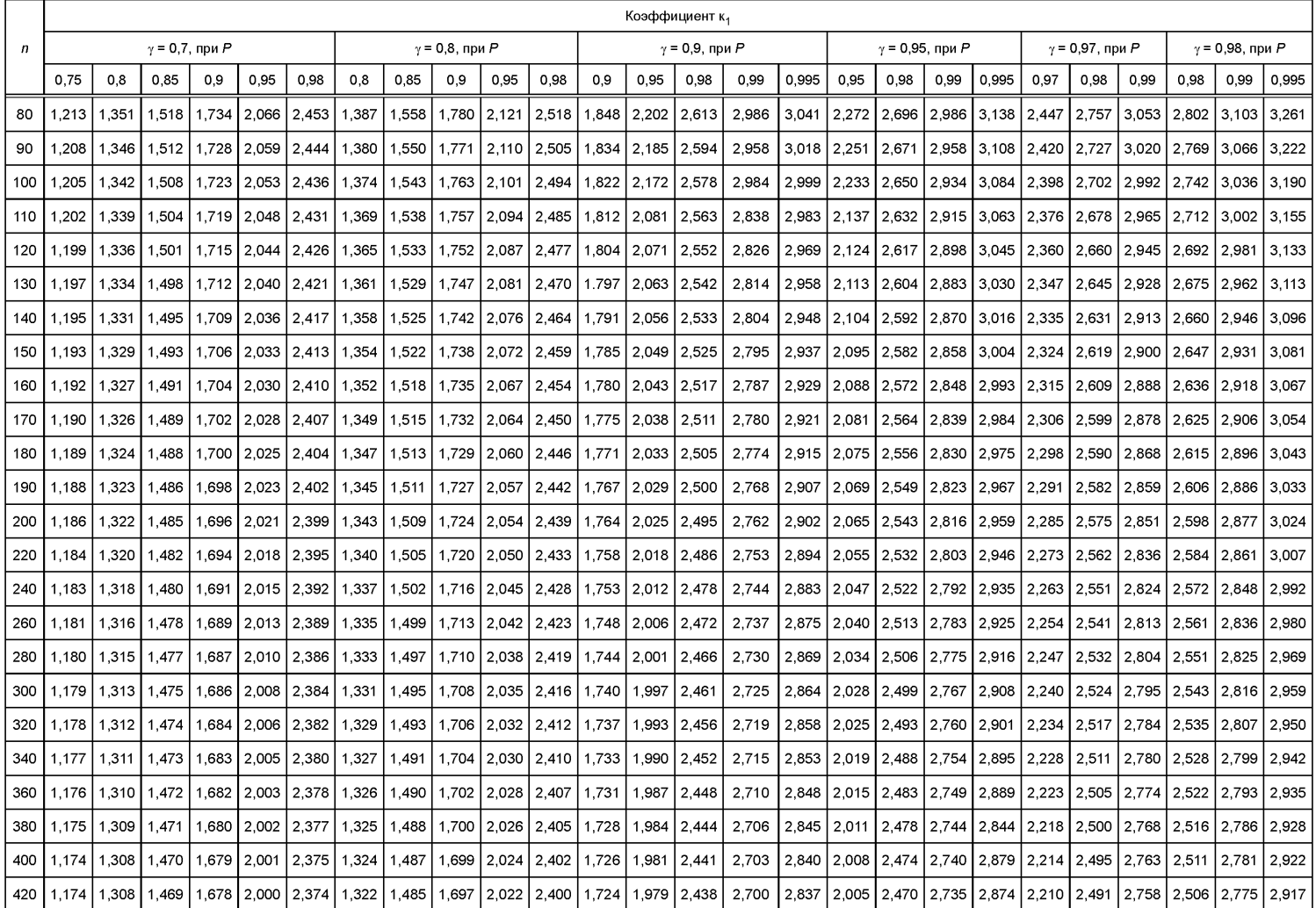

## *Окончание таблицы Ж. 1*

 $\vec{\sigma}$ 

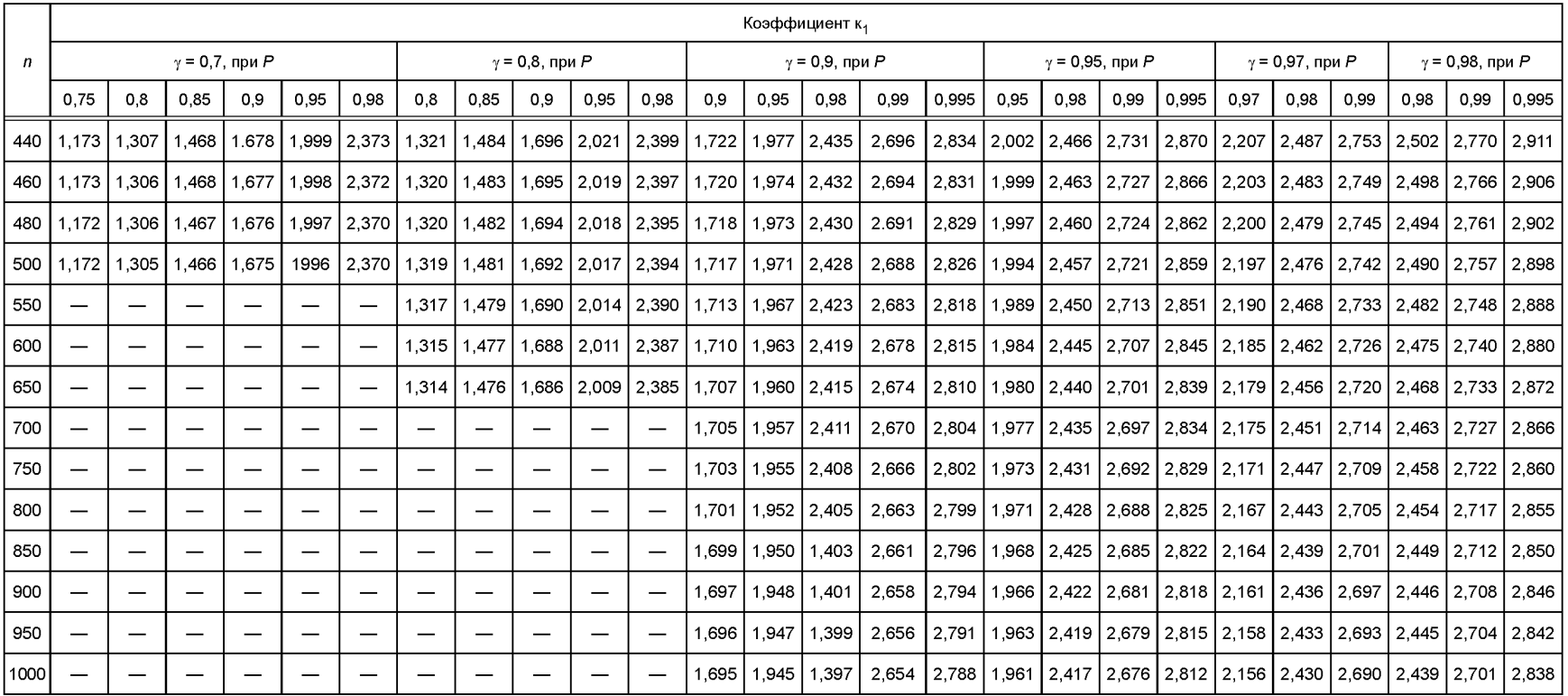

Таблица Ж.2 — Значения коэффициента *к<sub>2</sub>* для определения односторонних толерантных границ при нормальном или логарифмически нормальном распределении значений параметра

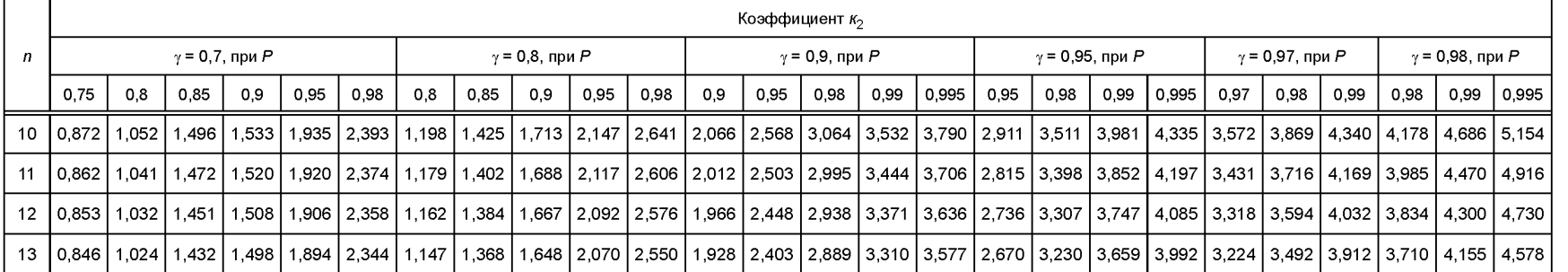

## Ц *Продолжение таблицы Ж. 2*

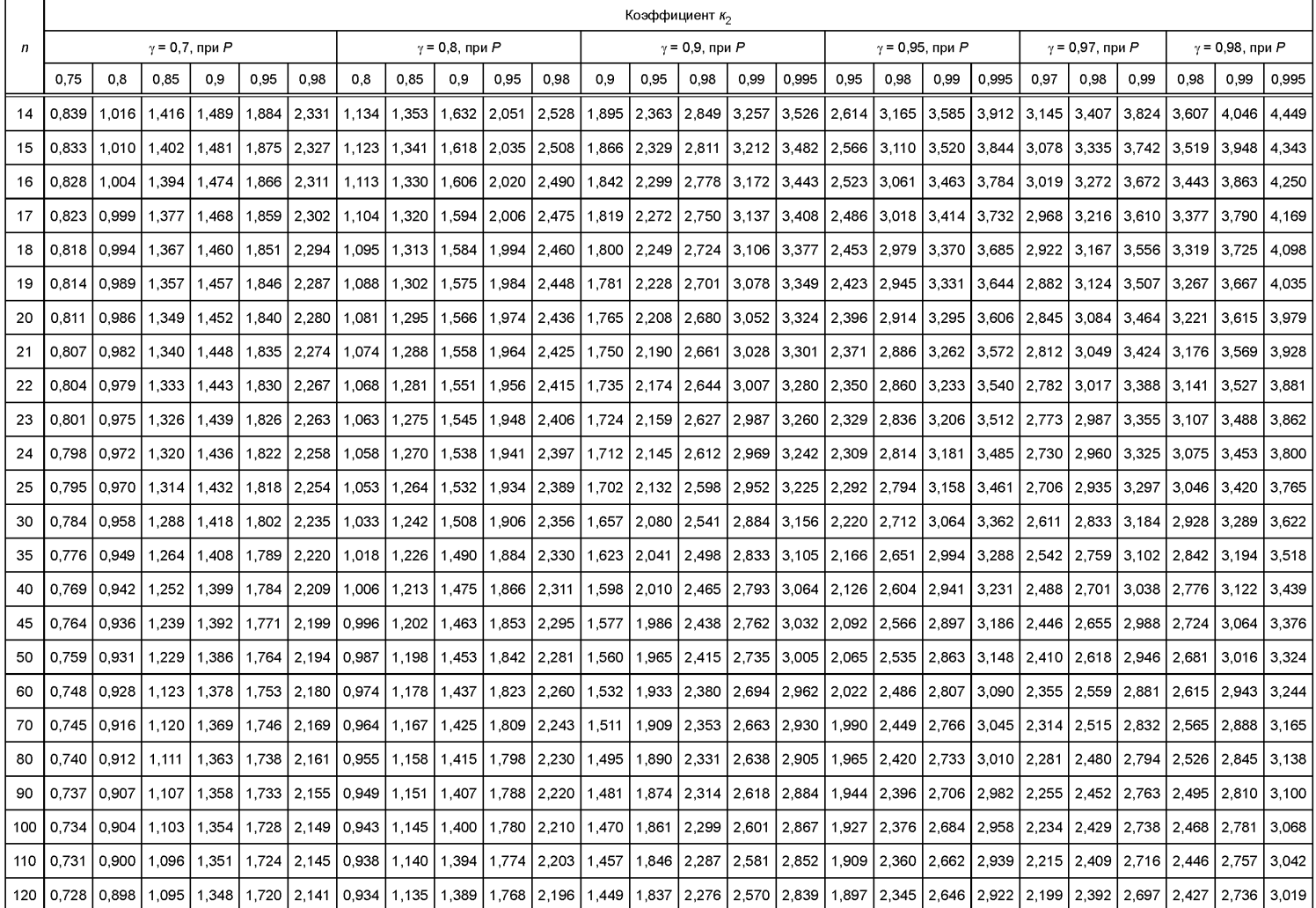

#### *Продолжение таблицы Ж. 2*

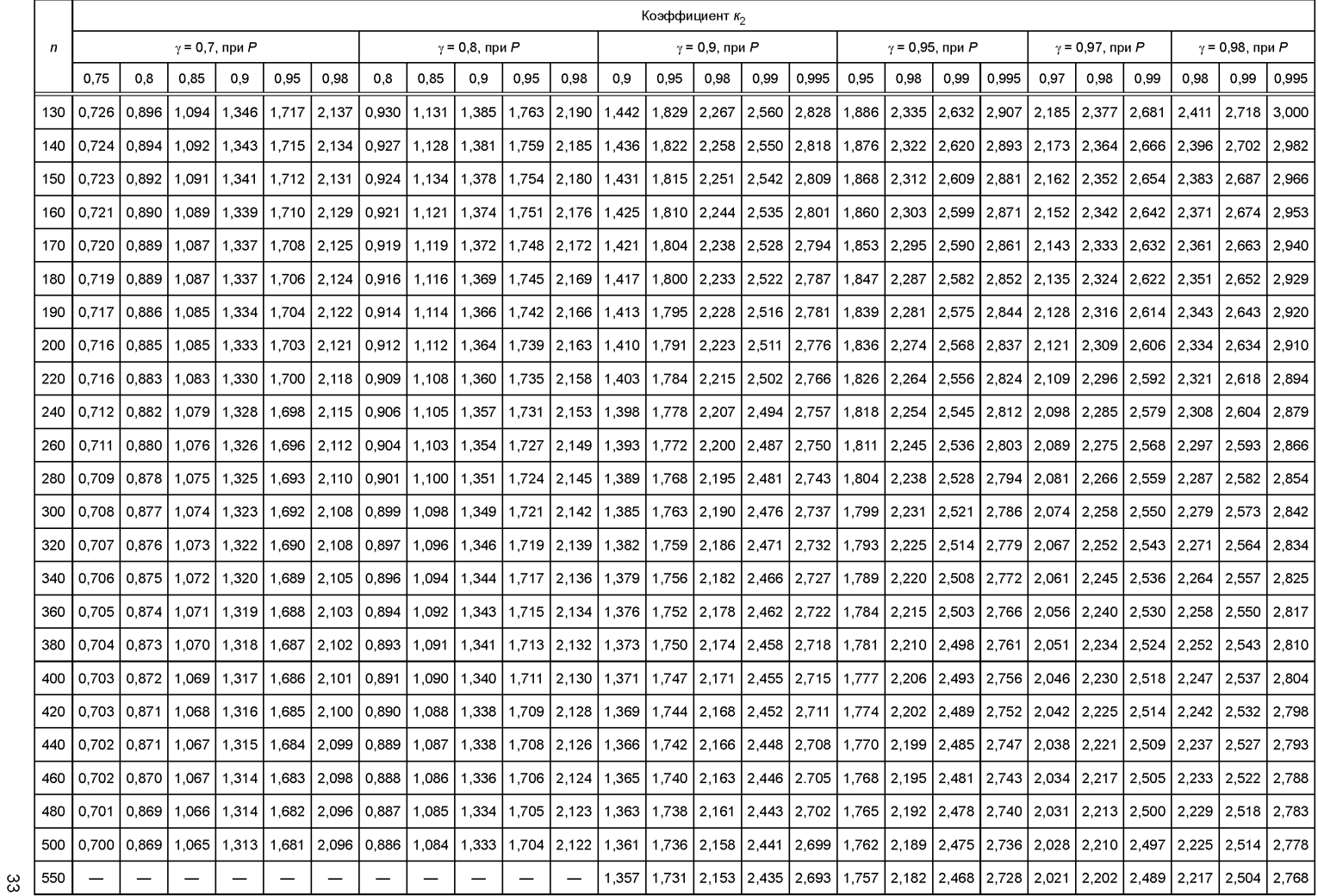

**TOCT P 57409-2017 ГОСТ Р 57409—2017**

# *Окончание таблицы Ж. 2*

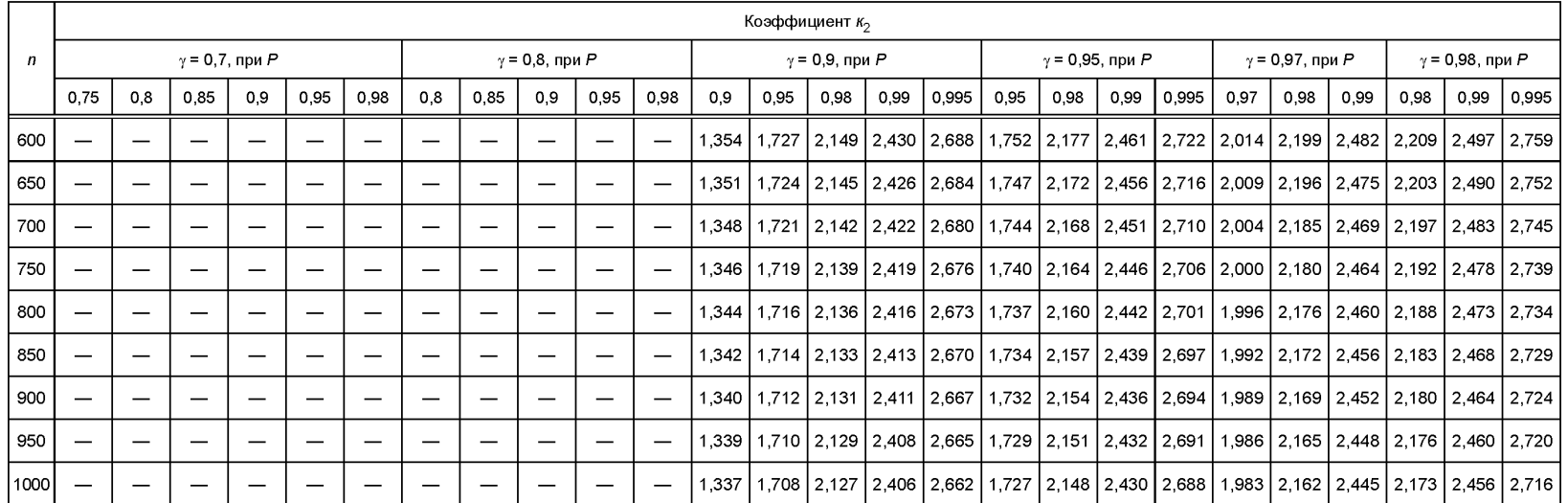

## Приложение И (справочное)

#### **Методика расчета коэффициентов производственного запаса**

#### И.1 Общие положения

Исходными данными для расчета коэффициентов запаса по параметрам для изделий данного типа являются результаты измерения этих параметров, проведенных на нескольких выборках изделий данного типа, изготовленных в разное время (накопленная выборка должна быть однородной).

#### И.2 Расчет коэффициента запаса по границе

И.2.1 Коэффициент запаса по границе к<sub>з.ер.</sub> рассчитывают при одностороннем ограничении на параметр следующим образом:

- по результатам измерений параметров для каждой выборки определяют верхнюю или нижнюю толерантную границу  $X_{Bi}(X_{Hi})$  в соответствии с Ж.2 (приложение Ж);

- объединяют все выборки в одну и для объединенной выборки определяют верхнюю или нижнюю толерантную границу  $X_{B0}$  ( $X_{H0}$ );

- рассчитывают коэффициент запаса по границе, для каждой выборки по формуле

$$
K_{s,rp,i} = \frac{X_{B0}}{X_{Bi}} \quad \text{with} \quad K_{s,rp,i} = \frac{X_{Hi}}{X_{H0}};
$$
 (M.1)

- располагают  $K_{3,en}$ <sub>1</sub> в вариационный ряд:

$$
K_{s,rp,i} \le K_{s,rp,i+1}
$$
;  $i = 1,2, ..., m-1$ 

- в качестве *к<sub>3,8р.</sub>* выбирают верхнюю толерантную границу при *P* = 0,5;  $\gamma$  = 0,9 в соответствии с примечанием Ж.2.3 (приложение Ж):

при /?7 = 5 *кзгр* = *кзгр5* при *m* = 10 *k*<sub>3.ep</sub> = k<sub>3.ep.</sub> 7; при  $m = 20$   $K_{3,2D} = K_{3,2D,13}$ .

#### **И.З Расчет коэффициента запаса по интервалу**

И.3.1 Коэффициент запаса по интервалу рассчитывают при двустороннем ограничении на параметр следующим образом:

- по результатам измерений каждой выборки определяют верхнюю и нижнюю толерантные границы  $X_{\rm Ri}$  и  $X_{\rm Hi}$ в соответствии с Ж.2 (приложение Ж);

- объединяют выборки в одну;

- определяют для объединенной выборки верхнюю и нижнюю толерантные границы  $\mathsf{X}_{\mathsf{BO}}$  и  $\mathsf{X}_{\mathsf{HO}}$ 

- рассчитывают для каждой выборки коэффициент запаса по интервалу  $\kappa_{\text{3},\textit{u,i}}$  по формуле

$$
K_{3, H, i} = \frac{X_{B0} - X_{H0}}{X_{Bi} - X_{Hi}}.
$$
 (M.2)

В качестве  $K_{3\mu}$  принимают верхнюю толерантную границу при  $P = 0.5$ ;  $\gamma = 0.9$  в соответствии с примечанием Ж.2.3 (приложение Ж):

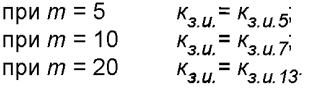

И.4 Примеры расчета

И.4.1 *Пример 1 Определить кз гр для параметра, если: 1 выборка: Х<sub>н1</sub>* = 2,0; *2 выборка: Хн2 = 1,9; 3 выборка: Хнз* = *2,0; 4 выборка: Х<sub>Н4</sub>* = 1,8; *5 выборка: Х<sub>Н5</sub>* = 2,2. *Для объединенной выборки х но* " *1>8: - рассчитывают к<sub>з.гр.і</sub>:* 

1 выборка: к<sub>з.гр.1</sub> =  $\frac{2,0}{1,8}$  =1,1; 2 выборка:  $\kappa_{3.2p.2} = \frac{1.9}{1.8} = 1.06$ ; 3 выборка: к<sub>з.ер.3</sub> =  $\frac{2,0}{1,8}$  = 1,1; 4 выборка: к<sub>з.гр.4</sub> =  $\frac{1,8}{1,8}$  = 1,0; 5 выборка: к<sub>з.гр.5</sub> =  $\frac{2,2}{1,8}$  = 1,2; - располагают к $_{3.\mathit{ep},i}$  в вариационный ряд:  $\begin{array}{cc} K_{3.2p.4} & K_{3.2p.5} \\ 1,1 & 1,2 \end{array}$  $\frac{K_{3.2p.3}}{1,1}$  $\frac{k_{3,2p,1}}{1.0}$  $\frac{k_{3.2D.2}}{1.06}$ В качестве к<sub>3.гр.</sub> выбирают значение к<sub>3.гр.5</sub> = 1,2. И.4.2 Пример 2. Определить к<sub>з.и.</sub> для параметра, если: 1 выборка:  $X_{H1}$  = +2,8;<br>
2 выборка:  $X_{H2}$  = +1,9;<br>
3 выборка:  $X_{H2}$  = -1,9;<br>
3 выборка:  $X_{H3}$  = -0,5;<br>
4 выборка:  $X_{H3}$  = -0,5;<br>
5 выборка:  $X_{H4}$  = +0,5;<br>
5 выборка:  $X_{H4}$  = +1,4;<br>
4 для объединенной выборк Рассчитывают: 1 выборка: к<sub>з.и.1</sub> =  $\frac{5,1-(-0,5)}{5,1-2,8}$  = 1,7; 2 выборка:  $\kappa_{3.u.2} = \frac{5,1-(-0,5)}{4,8-1,9} = 1,9;$ 3 выборка:  $\kappa_{3, u, 3} = \frac{5, 1 - (-0, 5)}{2, 4 - (-0, 5)} = 1, 9;$ 4 выборка:  $\kappa_{3.u.4} = \frac{5,1-(-0,5)}{3,6-0,5} = 1,8;$ 5 выборка:  $\kappa_{3.4.5} = \frac{5,1-(-0,5)}{4,4-1,4} = 1,9.$ Располагают к<sub>з.и.і</sub> в вариационный ряд  $\begin{array}{cccc} K_{3.11.} & K_{3.11.3} & K_{3.11.4} & K_{3.11.5} \\ K_{3.12} & K_{3.11.3} & K_{3.11.4} & K_{3.11.5} \\ K_{3.11.2} & K_{3.11.3} & K_{3.11.4} & K_{3.11.5} \\ K_{3.11.4} & K_{3.11.5} & K_{3.11.6} & K_{3.11.6} \\ \end{array}$  $\frac{R_{3.11}}{1.7}$ 

# УДК 621.38:006.354 ОКС 31.020

Ключевые слова: изделия электронной техники, порядок, методы, нормы на параметры, определение типовых характеристик

Редактор *С.П. Коуров* Технический редактор *В.Н. Прусакова* Корректор *Ю.М. Прокофьева* Компьютерная верстка *П.А. Круговой*

Сдано в набор 13.03.2017. Подписано в печать 17.04.2017. Формат 60 ×84½. Гарнитура Ариал Уел. печ. л. 4,65. Уч.-изд. л. 4,21. Тираж 29 экз. Зак. 508. Подготовлено на основе электронной версии, предоставленной разработчиком стандарта

Издано и отпечатано во ФГУП «СТАНДАРТИНФОРМ», 123995 Москва, Гранатный пер., 4. [www.gostinfo.ru](http://www.mosexp.ru# ) [info@gostinfo.ru](http://www.mosexp.ru#  )

[ГОСТ Р 57409-20](http://files.stroyinf.ru/Index2/1/4293747/4293747365.htm)17